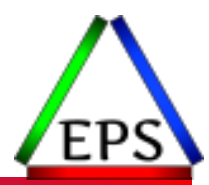

# Measuring z/OS Performance (for Mainframe Rookies)

Scott Chapman

Enterprise Performance Strategies, Inc.

Scott.chapman@EPStrategies.com

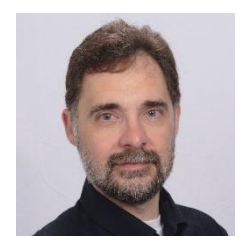

# Contact, Copyright, and Trademarks

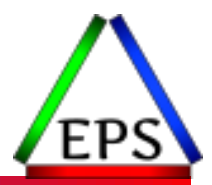

### **Questions?**

Send email to [performance.questions@EPStrategies.com](mailto:performance.questions@EPStrategies.com), or visit our website at [https://www.epstrategies.com](https://www.epstrategies.com/) or [http://www.pivotor.com.](http://www.pivotor.com/)

### **Copyright Notice:**

© Enterprise Performance Strategies, Inc. All rights reserved. No part of this material may be reproduced, distributed, stored in a retrieval system, transmitted, displayed, published or broadcast in any form or by any means, electronic, mechanical, photocopy, recording, or otherwise, without the prior written permission of Enterprise Performance Strategies. To obtain written permission please contact Enterprise Performance Strategies, Inc. Contact information can be obtained by visiting http://www.epstrategies.com.

#### **Trademarks:**

Enterprise Performance Strategies, Inc. presentation materials contain trademarks and registered trademarks of several companies.

The following are trademarks of Enterprise Performance Strategies, Inc.: **Health Check®, Reductions®, Pivotor®**

The following are trademarks of the International Business Machines Corporation in the United States and/or other countries: IBM®, z/OS®, zSeries®, WebSphere®, CICS®, DB2®, S390®, WebSphere Application Server®, and many others.

Other trademarks and registered trademarks may exist in this presentation

## Abstract

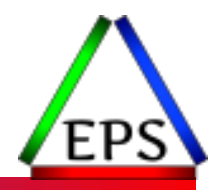

Are you new to the mainframe and need to understand the performance of your z/OS systems? Have you seen some basic z/OS performance measurements but don't understand the source of those measurements? Or maybe you've seen some measurements that don't sound like measurements that you're familiar with on other platforms?

If you've answered "yes" to any of those questions, come to this session wherein Scott Chapman will lead you through some of the more important z/OS performance metrics and explain where they come from and why they're important.

## Agenda

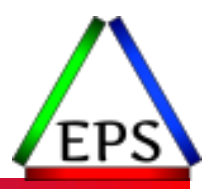

- ●Measurement basics
- ●A few best practices
- A review of important measurements
- ●Wrap-up

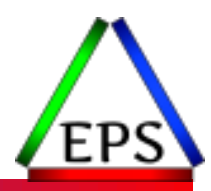

## Measurements Basics to Understand

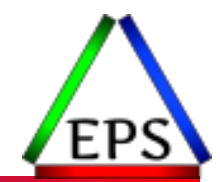

●Well, maybe not exactly… but it is very easy to be misled

- You have to understand the basis of the measurements to understand what they're telling you
	- Assumptions can get you in trouble
	- Sometimes the data visualization functions more as data obfuscation

●Good news: z/OS measurements are generally well documented

- Except when they aren't
- Bad news: not all tools avoid obfuscation issues

### ● Let's start with a bad (non-z/OS) example

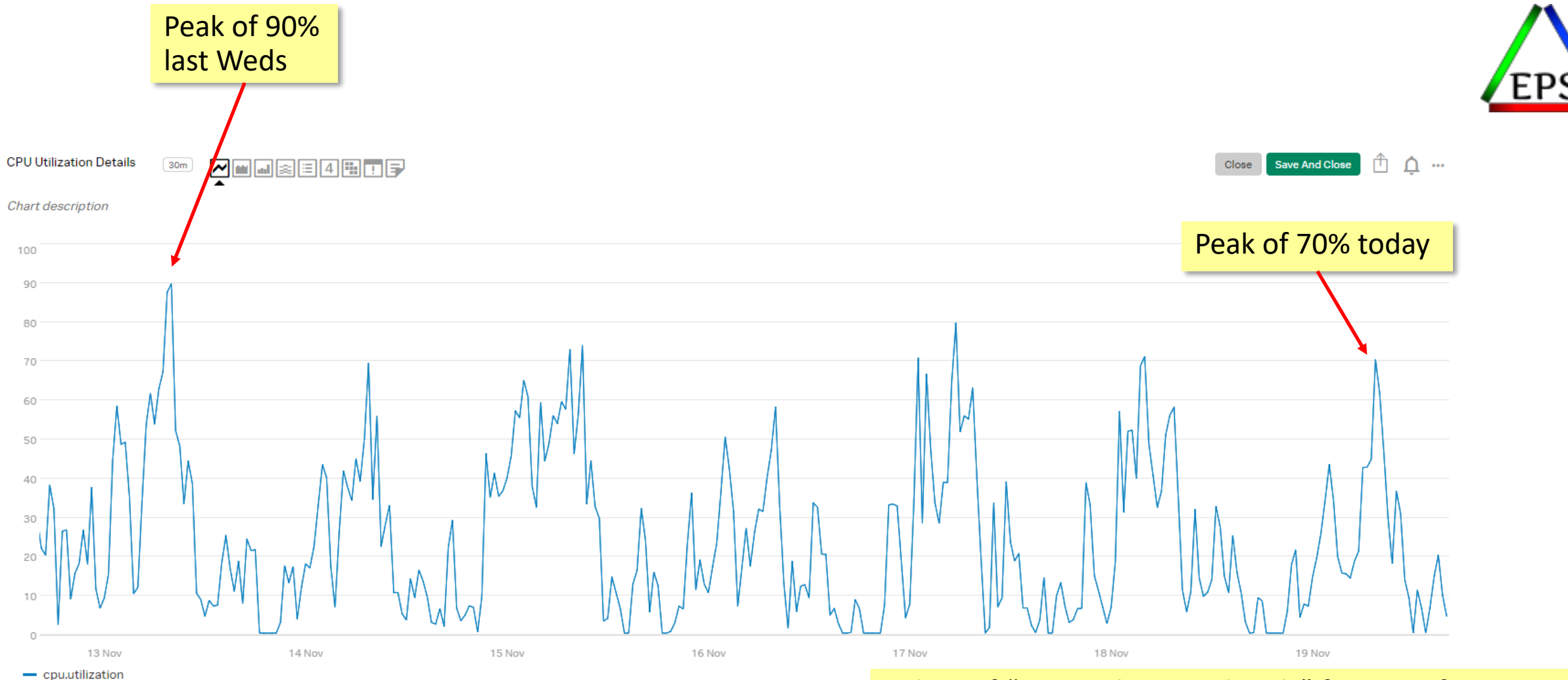

7 days of "CPU Utilization details" for one of our Linux AWS servers from the "real-time" monitor we use

Not from the AWS tools (which are generally even more problematic than this!)

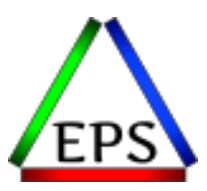

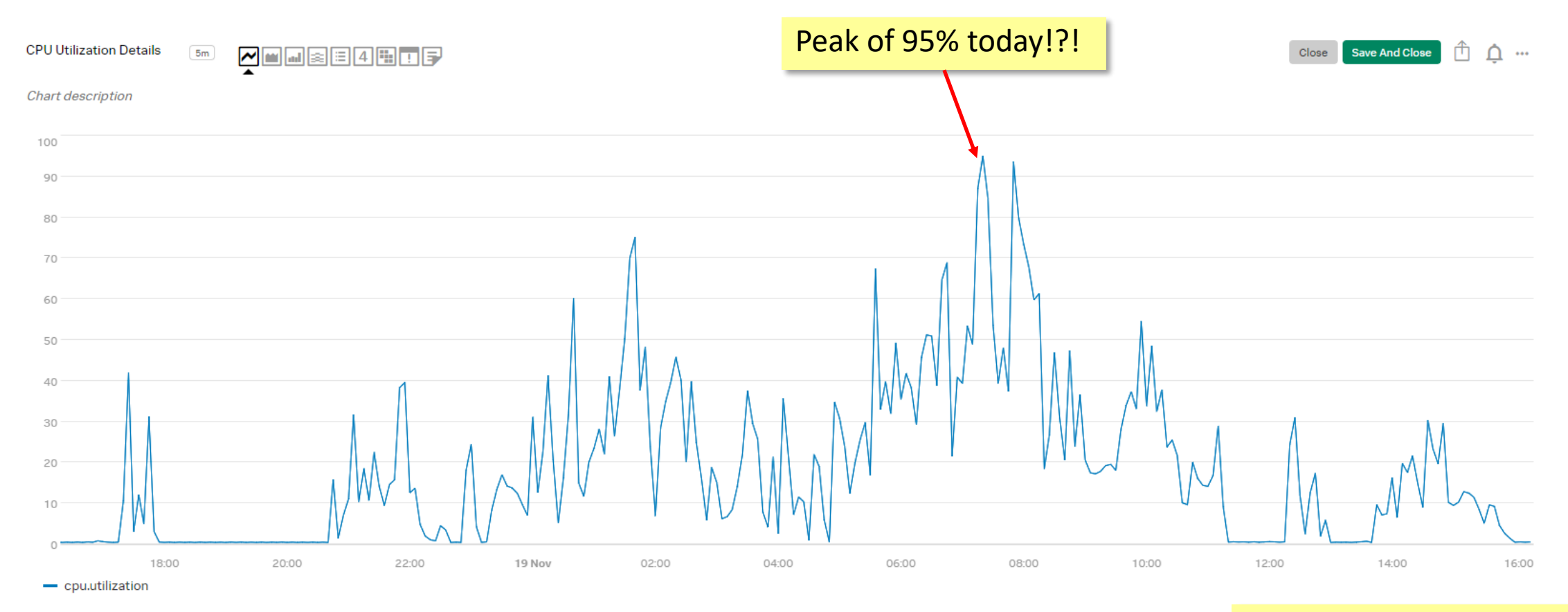

Zoomed into the last 24 hours. Why is my peak higher?

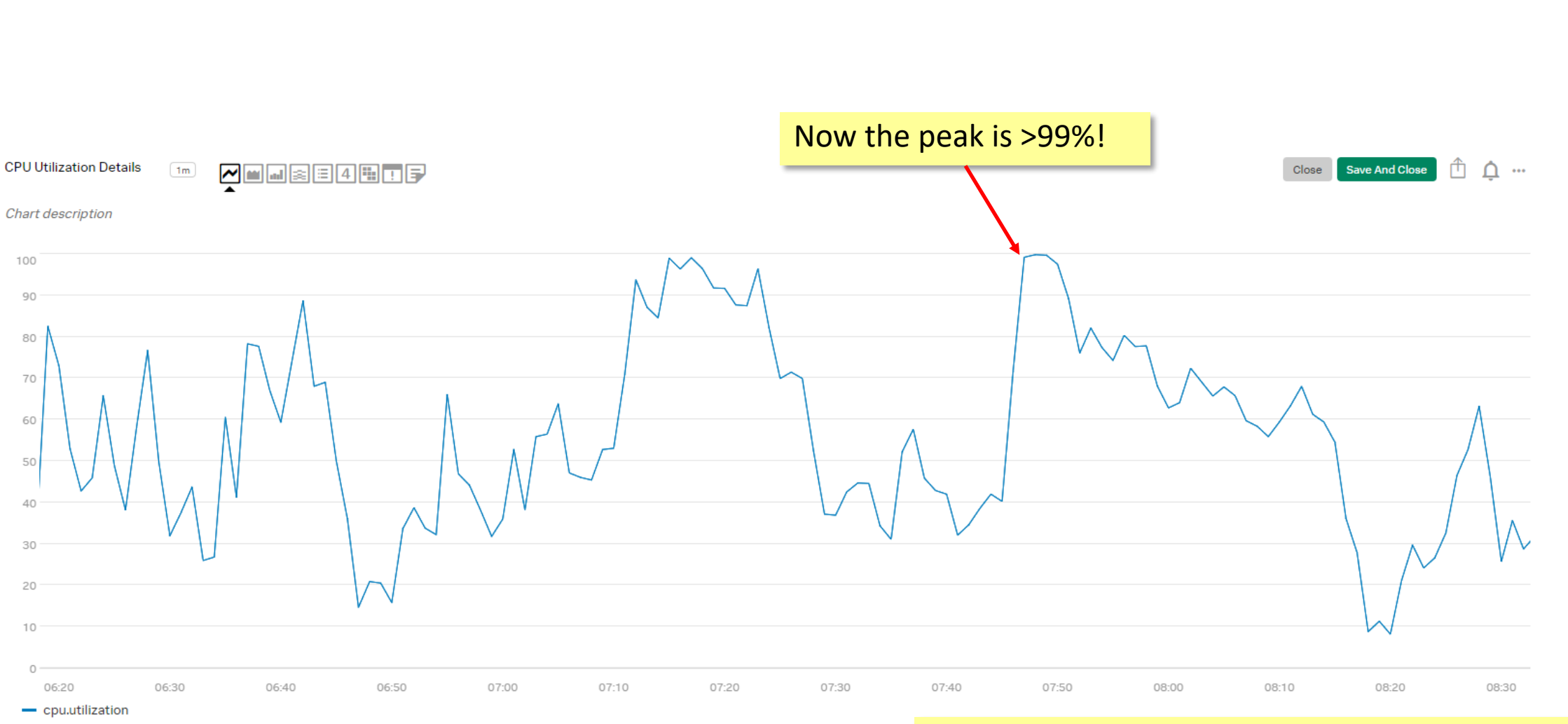

Zoomed into those morning peaks today and the peak appears even higher! Why?

Even more important: how is "CPU utilization" measured?

## What does the value represent in the interval

- ●In computer performance analysis, most measurements are recorded for a particular interval
- ●It is important to recognize what the value represents relative to the interval
	- Cumulative value total consumption during the interval
		- May be derived from samples or comparing values at start and end of interval (delta value)
		- e.g. the job consumed 90 CPU seconds or 2000 transactions ended
	- Aggregated value a single value representing many values from the interval
		- Commonly an average value, but may be min, max, standard deviation, etc.
		- May be calculated from samples, cumulative values, or events
			- It can be important to understand the difference!
		- e.g. average CPU utilization of the machine or maximum active work units
	- Snapshot value the current value of a measurement
		- Captured from a single examination (sample) of the value (often at end of an interval)
		- Although often associated with an interval, these are really point in time values
		- e.g. memory configured online to an LPAR or cache structure directory entries in use

**Beware the averages!!**

## Samples vs. Deltas

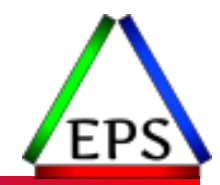

●Samples: a process periodically examines the value of interest and records the result

- Possibly simply added to an accumulator
- Possibly additional checks/aggregations are done
- ●Deltas: the starting value is subtracted from the beginning value to derive the change in value over the interval
	- Usually taken from (hopefully) monotonically increasing values
		- Although sometimes values will "wrap" back to zero resulting in a negative delta
		- Negative values may occur in some systems if the end value could not be determined and so zero was used for the ending value
	- SMF113 values are an interesting example:
		- Original subtype 2 only included the end-of-interval snapshots, requiring the user to delta the values
		- "New" subtype 1 records the values as deltas

● CPU time measurements on z/OS are based on long-term deltas of CPU timers

◦ On other platforms, they may not be so clear

# Sampling

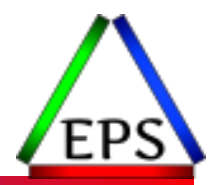

● Statistically valid results need surprisingly few samples

- Assuming the samples are captured correctly, e.g. not exact timing between samples
- Unless doing analysis of code hotspots, probably don't need to sample 1000/sec
	- And maybe not even then
- SRM samples the system 4 times / second (250ms)
- ●RMF cycle time of 1000ms is the default
	- Reducing the cycle time will increase RMF CPU somewhat
	- Very short cycle times are not recommended, but somewhat shorter cycle times might better catch shorter transient conditions
	- Use CYCLE time in range of 250 to 1000

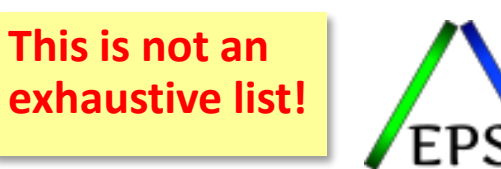

- $\bullet$  30 Batch job and started task details, including totals and intervals
- $\bullet$  42 I/O details at a dataset level
- ●70-79 various measurements from RMF
	- 70 Processor/LPAR details
	- $\degree$  71 Paging
	- 72 WLM SC/RC details
	- 73 Channel Path details
	- $\degree$  74 I/O, XCF, CF, etc.
- ●88 System Logger
- ●98 High Frequency Throughput Statistics
- ●99 SRM/WLM Decisions

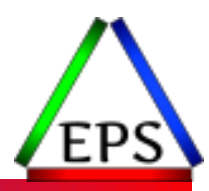

## Best Practices

# z/OS Interval Configuration

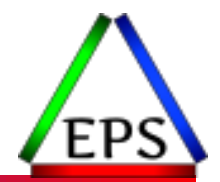

●Most customers use an RMF interval length of 15 minutes (900 seconds)

- 15 minutes is the *maximum* interval that we recommend
- 5 or 10 minutes can be beneficial
- Changing RMF interval length only changes the amount of data written out: collection overhead is same
- We have seen customers with 1 minute RMF I intervals (but we don't recommend this)
	- Biggest issue with this is related to the type 74 records
- ●Generally, synchronize your RMF and SMF intervals (eases certain analyses)
	- Set SMFPRMxx INTVAL(15) (or possibly less)
	- Set ERBRMFxx SYNC(SMF) (ignores RMF option INTERVAL)
	- May want longer SMF intervals though if you're using really short RMF intervals
- RMF III intervals of 60 or 100 seconds are common
	- MINTIME(100) is default, MINTIME(60) is my preference

### ●Use the same CYCLE, MINTIME, and INTERVAL on all systems

## High Frequency Measurements

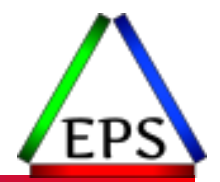

- Sometimes when analyzing a problem the RMF interval will be too long
	- See previous slide
- Your online monitors may be of use, in particular if they've captured some history
	- What is that historical interval that they capture?
- But there is SMF data that can help too, if you capture it
	- SMF 99.6 10 second interval data on a service class basis
	- SMF 99.12 HiperDispatch utilization values on a 2 second basis (CEC utilization and MVS busy)
	- SMF 98 High Frequency Throughput Statistics (z/OS 2.3)
		- Many different measurements, primarily on a system basis, or CPU type basis
		- Interval can be 5, 10, 15, 20, 30, or 60 seconds
	- Seriously consider recording these records
		- If you have a problem, it's too late to enable recording
		- If you record the data and never have a problem, consider that a small price to pay!

# SMF 99 Recording Recommendation

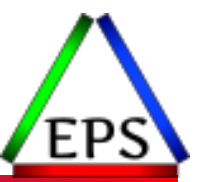

● Record at least some 99 subtypes:

- 6: WLM Service Class Period Summary (10 seconds)
- 10: Dynamic speed change (should be zero of these, so why not record them?)
- 11: Group Capacity Limits (300 seconds)
- 12: HiperDispatch Intervals (2 seconds)
- 14: HiperDispatch Topology (300 seconds or whenever a change occurs)
- All of these might total an extra 50-150MB of data per system per day but can be very interesting or important when doing a performance analysis

• The other subtypes are more rarely used, but I'm not going to dissuade you from recording them

- Subtypes 1 and 2 would be the next set I'd recommend (2s can be voluminous)
- Subtype 13 are "IBM use only" and voluminous: disable unless IBM requests

# SMF 98 Recording Recommendations

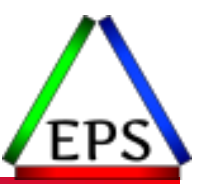

### ● Record them if you're on z/OS 2.3 or above

- Set HFTSINTVL in SMFPRMxx
- SMF Manual recommends HFTSINTVL(20)
	- I've heard other IBMers recommend 5 second intervals
- ●Regardless of interval, if you have them enabled, 4 times an hour you get 5 second intervals for 1 minute
	- For minutes 00, 15, 30, and 45
- ●Data volume will depend on interval and system activity
	- 20 second intervals: 60-150 MB/system/day (56\*3 + 4\*12 = 216 intervals / hour)
	- $\degree$  5 second intervals: 200-500 MB/system/day (60\*12 = 720 intervals / hour)

●It would be nice to have consistent 5 second intervals, but 20 seconds may not be a bad starting place

## Data Visualization Tidbits to Remember

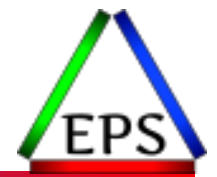

● Line graphs can hide the individual points

- Bar (column) graphs can make it easier to discern the individual intervals and the interval duration
- ●Y-axis should almost always start at zero

●Avoid "chart junk" (visual clutter that detracts from understanding the data)

- Useless & confusing 3-D effects
- Unnecessary gradients and backgrounds
- Pie charts are inherently difficult to understand
	- Angles and areas harder to evaluate than length
- Color blindness affects about 10% of male population

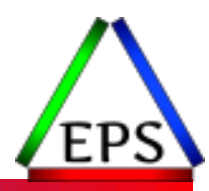

## Measurements Review

## CPU Busy %

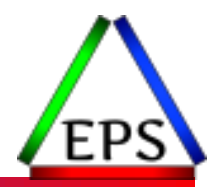

**Source:** SMF 70

- **Type:** Cumulative Delta of CPU timers
- **Interval:** RMF (typically 900s)
- **Scope:** Particular CPU pool for a CEC (usually shown as the sum of all the LPARs)
- **Meaning:** This is the percent busy (sometimes, "utilization") expressed as a percentage of the machine capacity. CPU time / (CPUs \* Interval duration)
- **Look for:** High values aren't necessarily a problem per se, but do increase the chance that lower importance work is waiting. Generally speaking, efficiency is better at lower utilizations. Usually Busy % and Utilization % are interchangeable, but for zIIP pool, if you have SMT enabled busy % is almost always greater than utilization %. But in that scenario, utilization % is just an estimate.
	- Plateaus may indicate capping enforced.

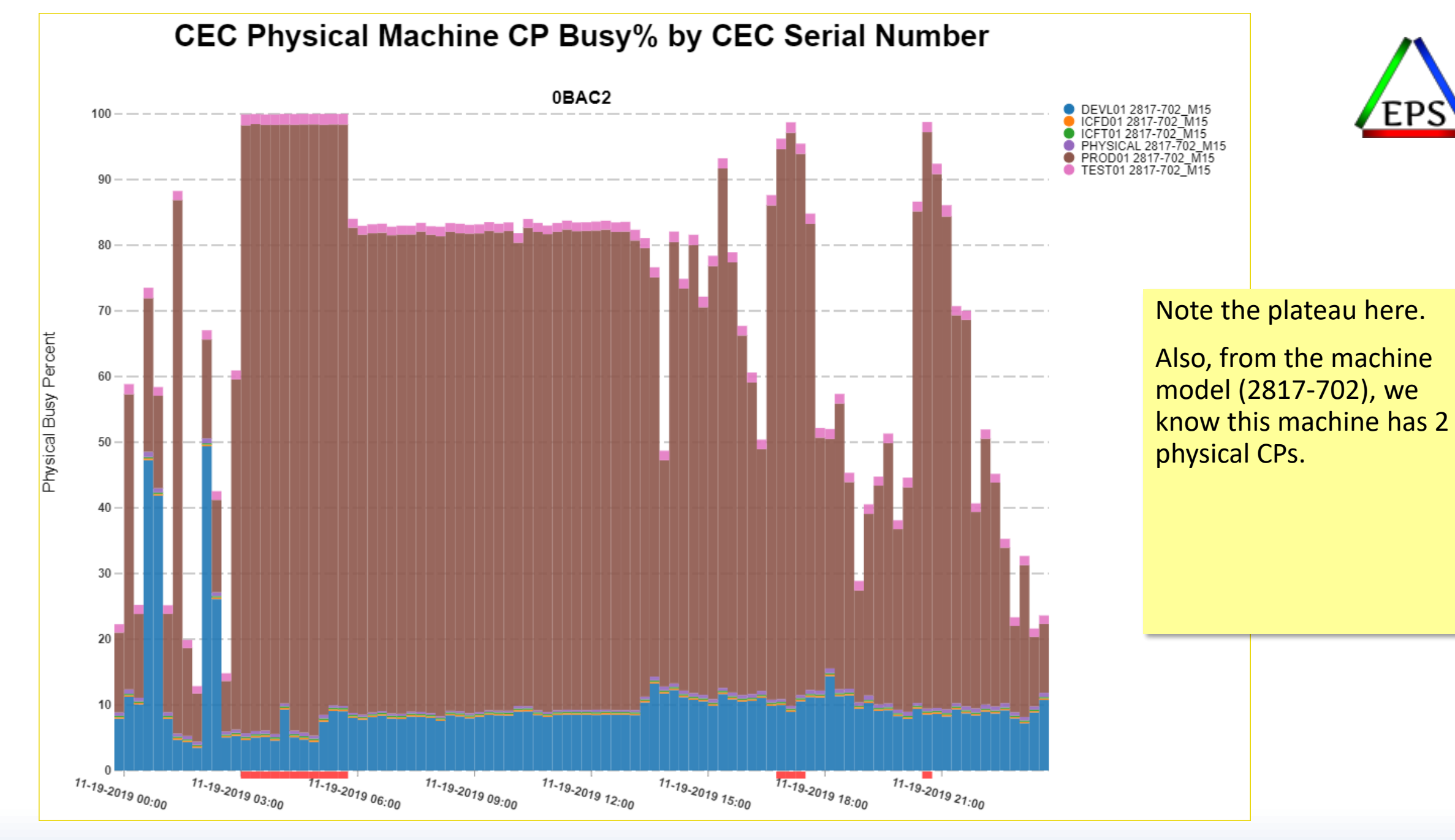

## CEC Busy % (2 seconds)

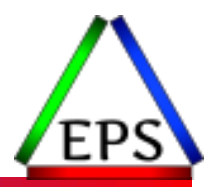

#### **Source:** SMF 99

- **Type:** Cumulative Delta of CPU timers
- **Interval:** 2 Seconds
- **Scope:** Particular CPU pool for a CEC
- **Meaning:** This is the percent busy (sometimes, "utilization") expressed as a percentage of the machine capacity. CPU time / (CPUs \* Interval duration)
- **Look for:** High values aren't necessarily a problem per se, but do increase the chance that lower importance work is waiting. Generally speaking, efficiency is better at lower utilizations. Usually Busy % and Utilization % are interchangeable, but for zIIP pool, if you have SMT enabled busy % is almost always greater than utilization %. But in that scenario, utilization % is just an estimate.
	- Plateaus may indicate capping enforced.

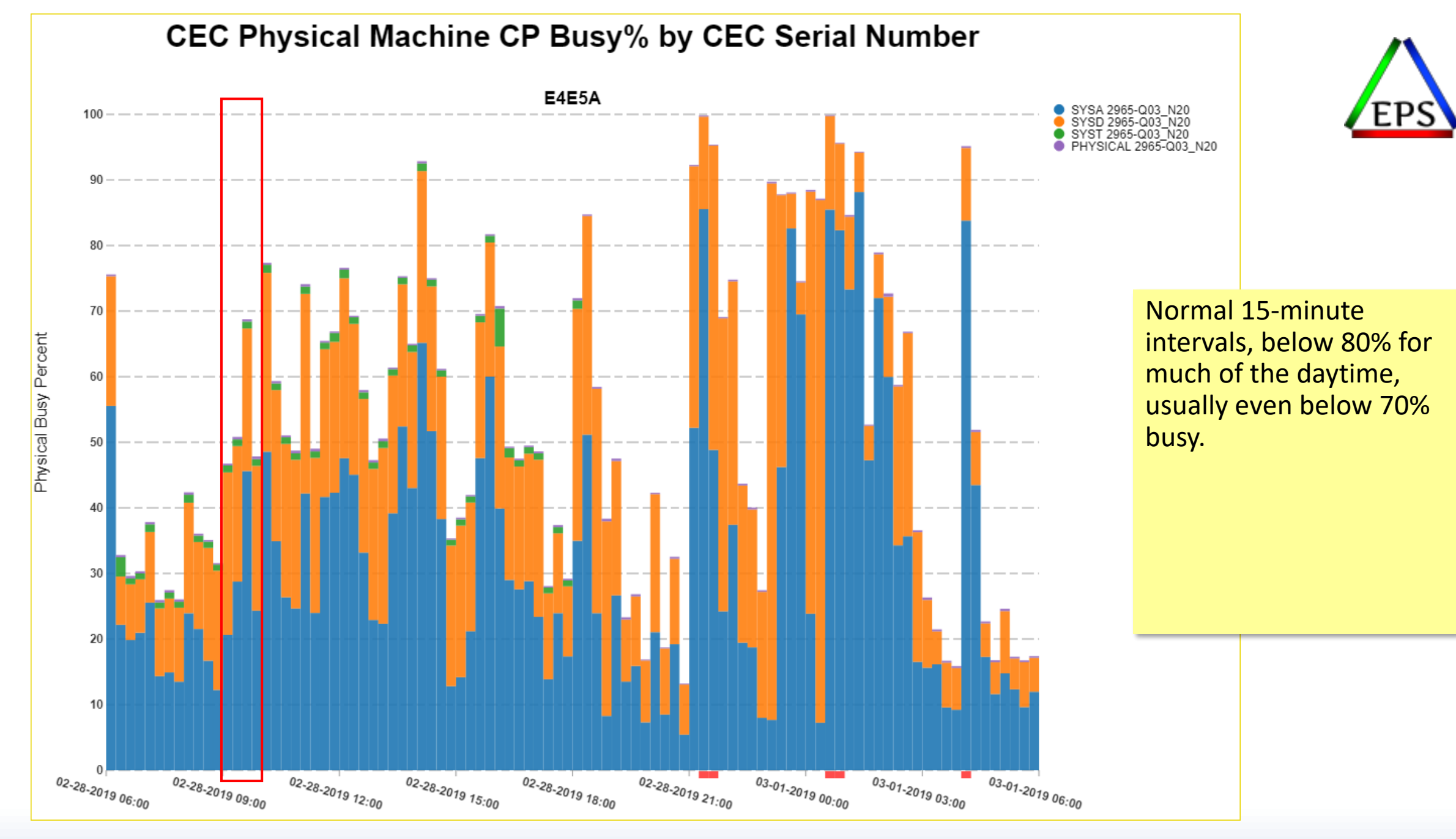

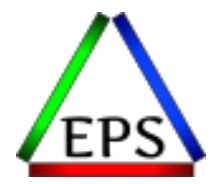

### **HiperDispatch CEC Utilization**

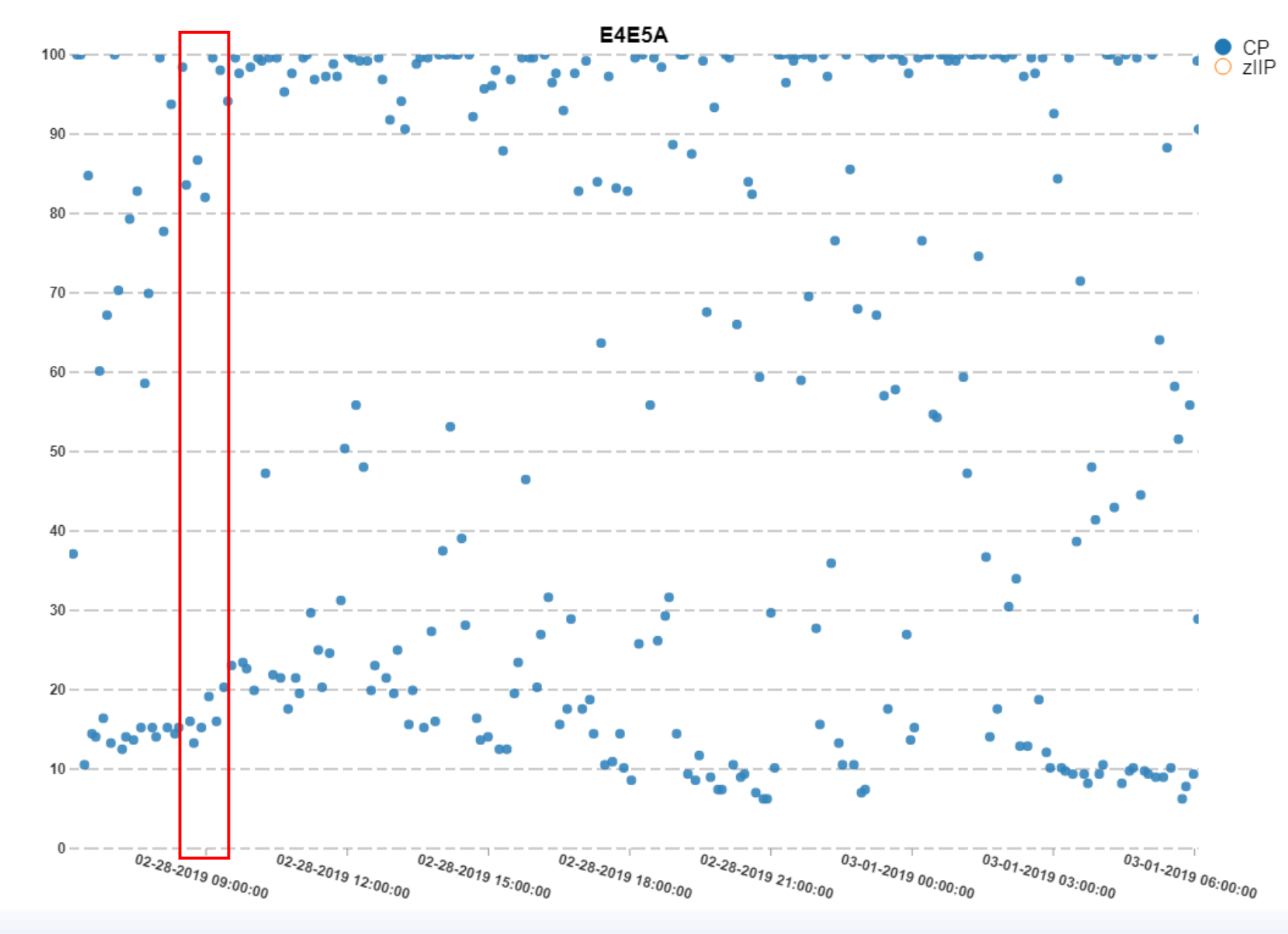

This is a min-max aggregation of the 99.12 CEC Busy 2-second data which shows that there are at least some 2 second intervals that are 100% busy.

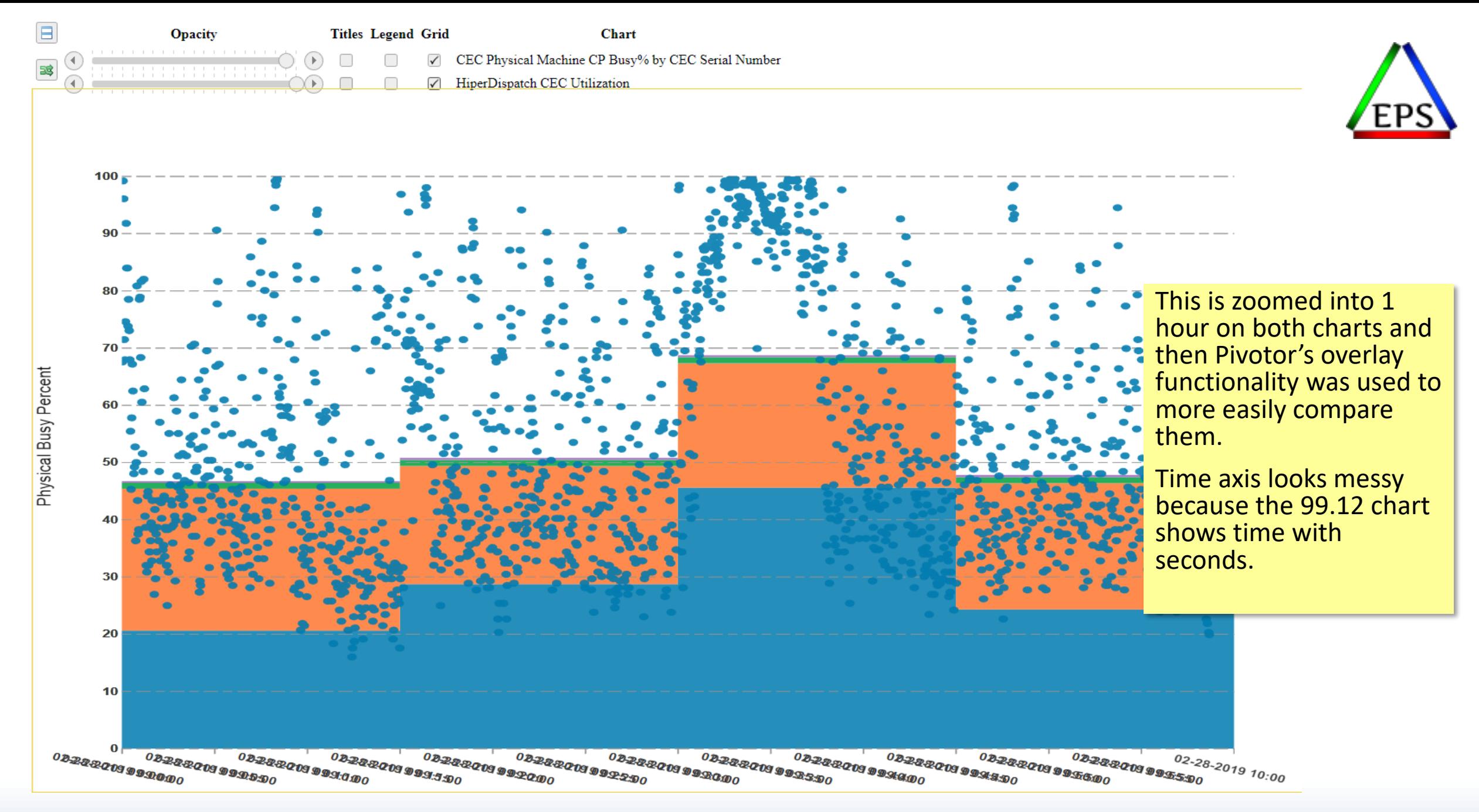

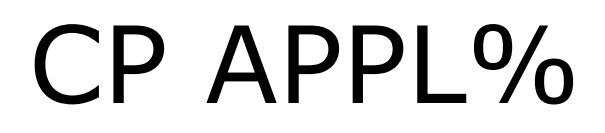

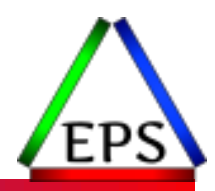

**Source:** SMF 72

- **Type:** Accumulated deltas
- **Interval:** RMF (typically 900s)
- **Scope:** Service Class Period or Report Class
- **Meaning:** APPL % (standing for application percentage) is the percent of a single physical CPU (or zIIP if looking at zIIP APPL%) that the work is consuming. There are multiple ways representing the CPU consumed by a workload, but this is one of my favorites because I find it more intuitive.
- **Look for:** Unexpectedly high/low numbers.

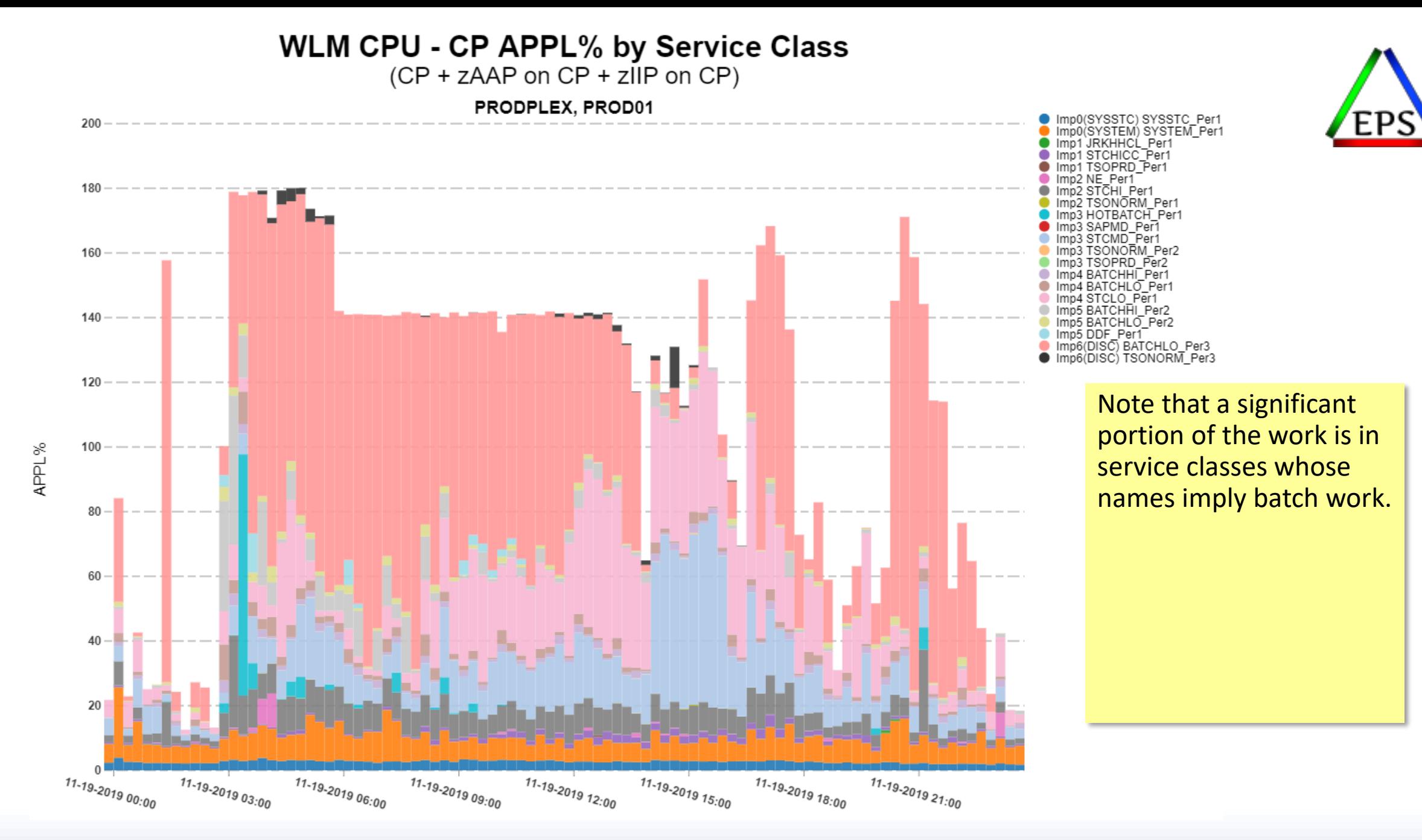

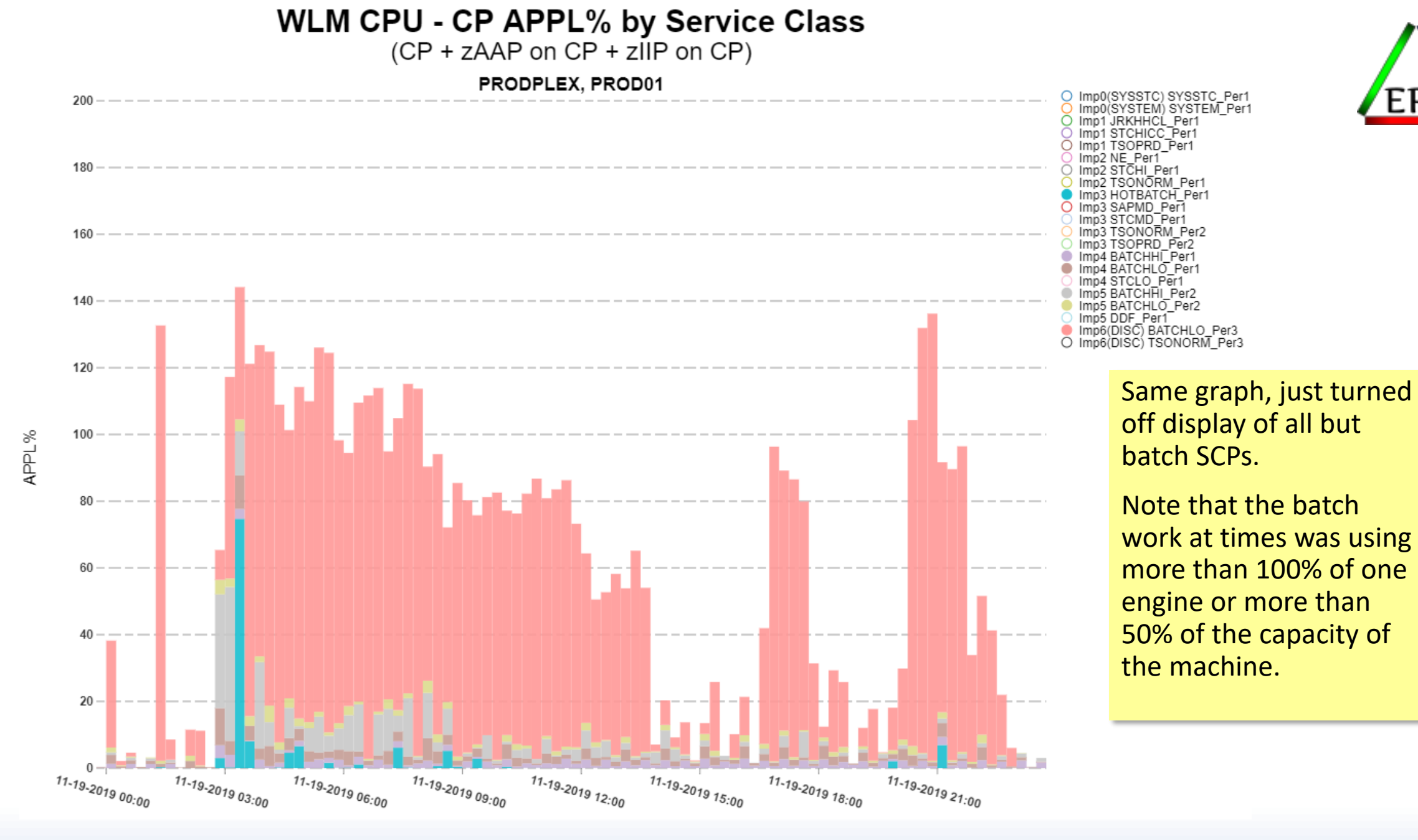

## Capture Ratio

**Source:** SMF 70 and 72

- **Type:** Calculated
- **Interval:** RMF (typically 900s)
- **Scope:** LPAR
- **Meaning:** Not all of the CPU time consumed by the LPAR is "captured" on the SMF 72 records. By comparing the CPU consumed by the LPAR (SMF 70) to the CPU consumed by the service classes (SMF 72) we can calculate the capture ratio.
- **Look for:** There will always be some uncaptured time because there are system tasks that consume CPU that are not done directly on behalf of any one service class. We expect to see capture ratios above 90% and best in class will be around 95%. Significant LPARs with regular capture ratios less than 85% are worthy some further investigation.

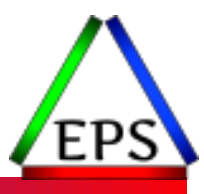

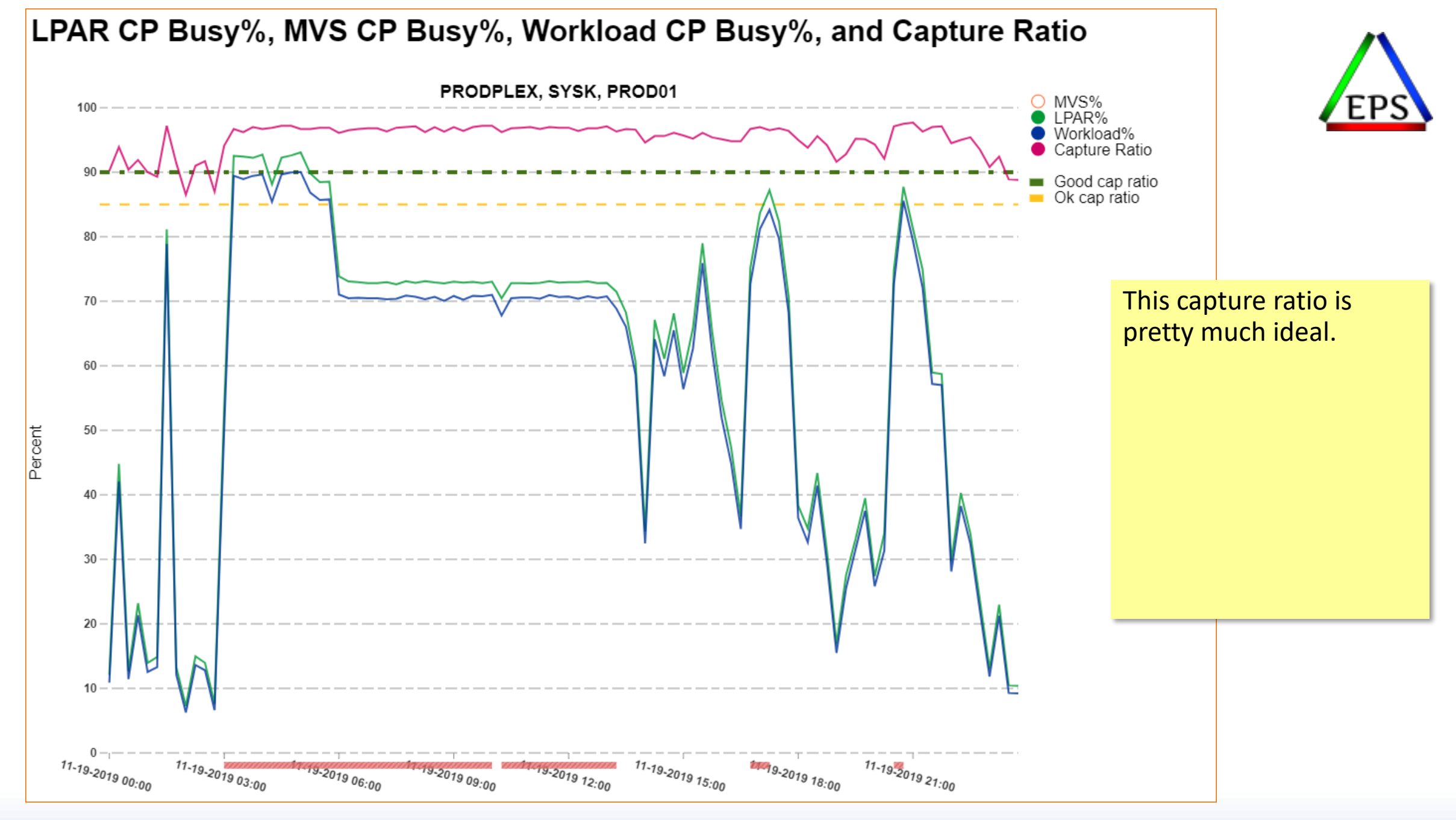

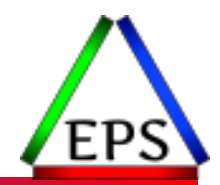

### ● Some uncaptured time is normal—will never get to 100% capture ratio

- Unless you use the IBM practice of combining CP and zIIP consumption for capture ratio (don't do this) and turn on SMT (maybe do this) in which case capture ratio can appear to exceed 100%!
- ●Smaller or idle systems will generally have lower capture ratios

### ● A few things to look for:

- Contention
- Paging
- SLIP traps and system traces
- Inefficient allocation process

## LPAR Capping Percent

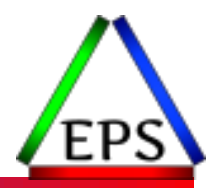

### **Source:** SMF 70

- **Type:** Averaged sampled values
- **Interval:** RMF (typically 900s)
- **Scope:** LPAR
- **Meaning:** There's two capping percentages: Percent considered capped is the percentage of the interval the LPAR was considered capped. The more useful percent capping actually limited, indicates what percentage of the interval was the LPAR demanding more capacity than the cap would allow.
- **Look for:** If the "actually limited" value is low, then the cap is not significantly degrading work. If the "actually limited" percentage is high, then some work is suffering to at least some degree.

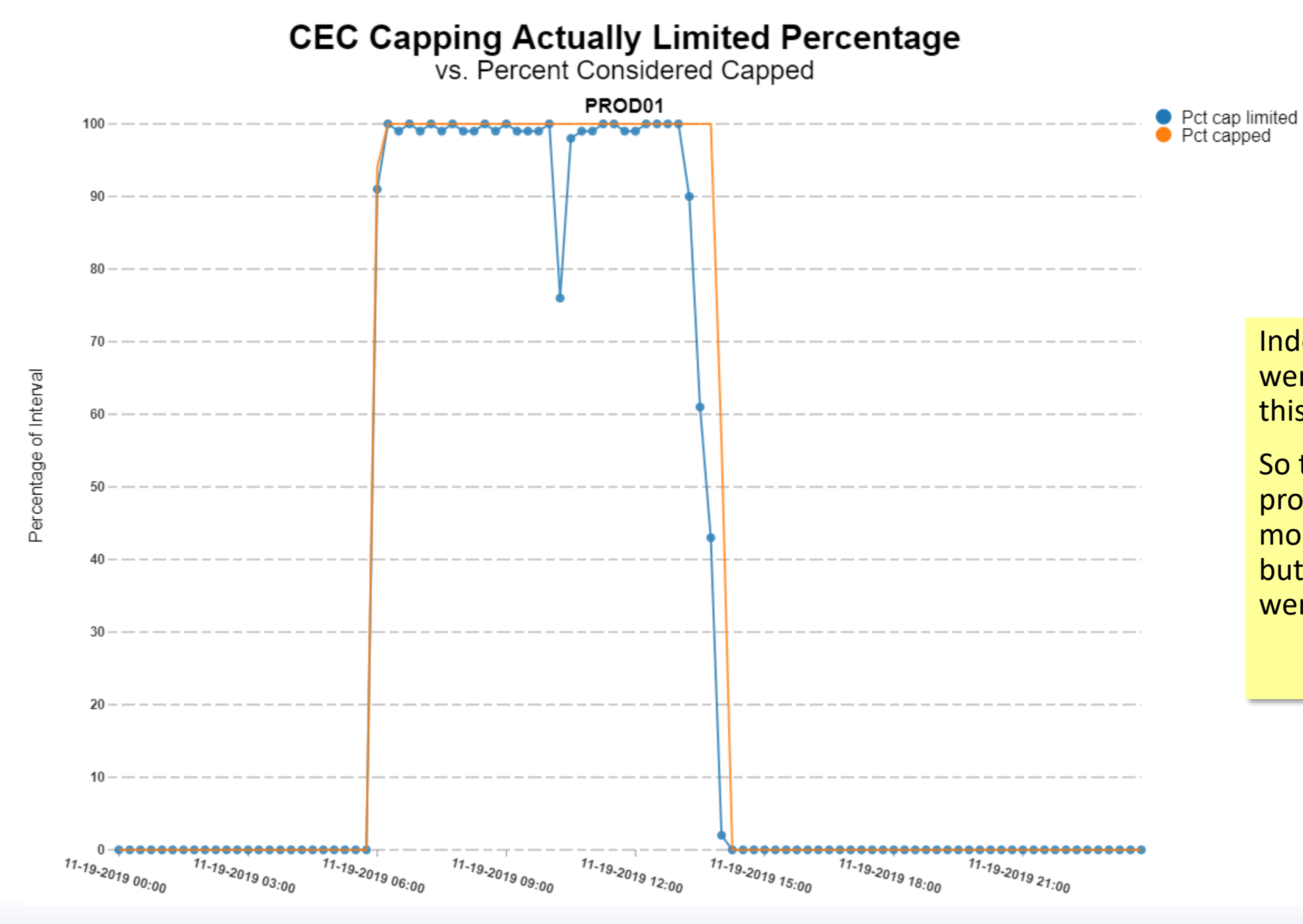

Indeed, the systems were being capped in this example.

So the customer probably saved some money vs not capping but what workloads were actually suffering?

#### © Enterprise Performance Strategies 40

## CPU Delay Samples

**Source:** SMF 72

- **Type:** Accumulated sample counts (at <sup>1</sup>⁄<sub>4</sub> second intervals)
- **Interval:** RMF (typically 900s)
- **Scope:** Service Class Period
- **Meaning:** Work in the systems is sampled every <sup>1</sup>/<sub>4</sub> second to determine its state. The delay samples are accumulated and externalized in the SMF 72 records by service class period and can be used to understand the level of CPU contention in the system.
- **Look for:** Sudden increases delay samples for a given workload likely means that something changed such that it is suffering more. Possibly this could be due to an increase in work units in the system, or could be due to an increase in utilization, capping, weight enforcement, etc.

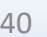

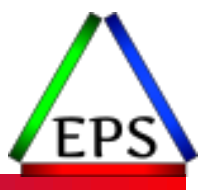

#### WLM CPU - CP CPU Delay Samples By Period

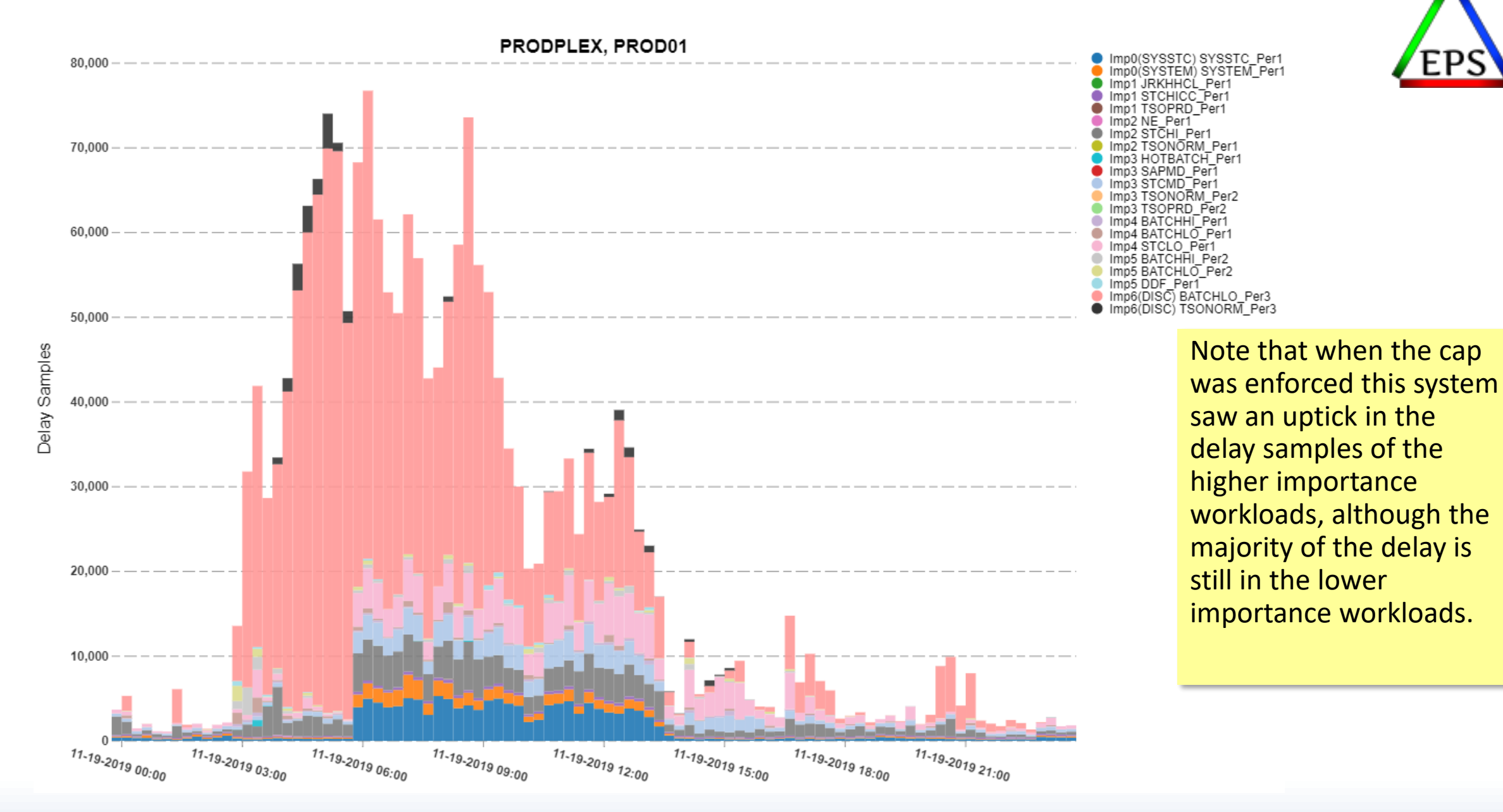

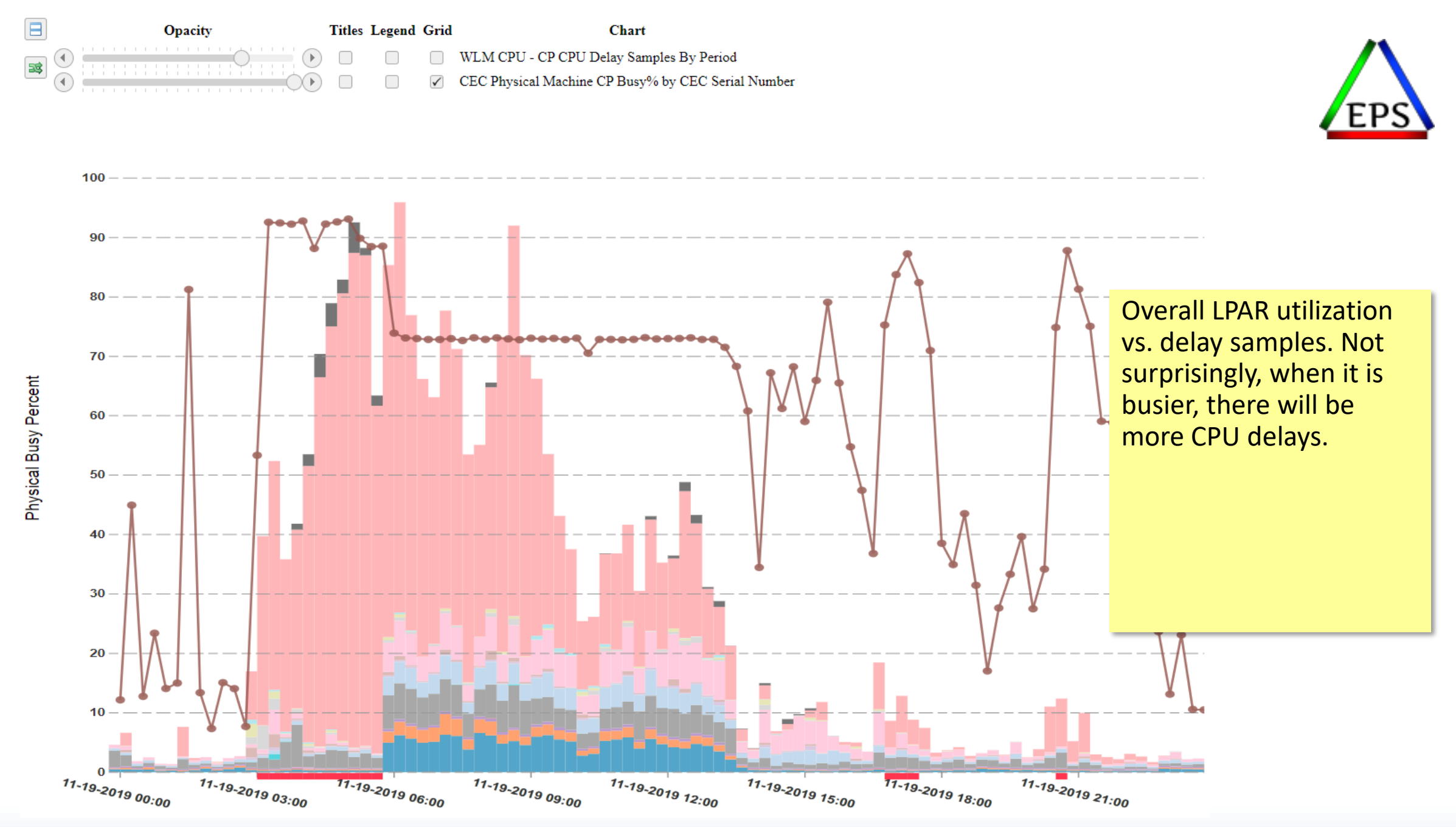

# Work Units (min, max, avg)

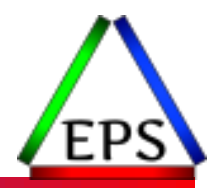

**Source:** SMF 70

- **Type:** Aggregated sample values (at <sup>1</sup>⁄<sub>4</sub> second intevals)
- **Interval:** RMF (typically 900s)
- **Scope:** LPAR
- **Meaning:** This is the number of work units running or waiting on CPU.
- **Look for:** Very high maximums in an interval is not necessarily significant. The average value is more indicative of potential issues. Work unit counts > the number of online & unparked CPUs means there are work units waiting to get to a CPU.

#### CP Work Units - Min, Avg, Max

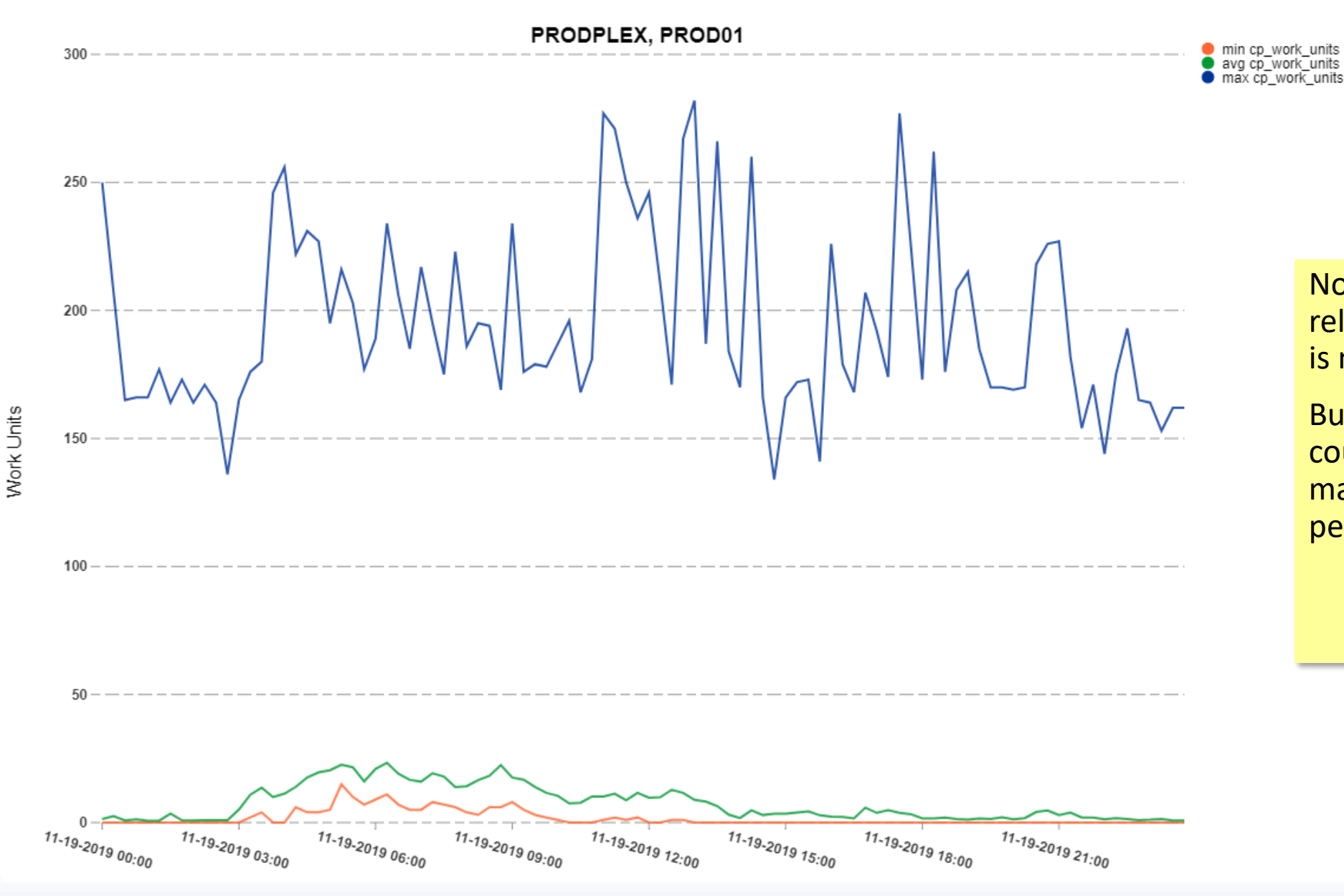

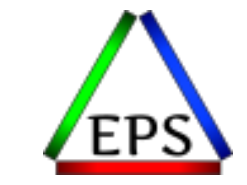

Note high maximum relative to average. This is not unusual.

But an average workunit count of around 25 on a machine with 2 CPUs is perhaps concerning.

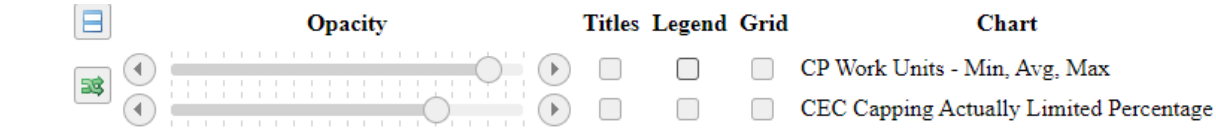

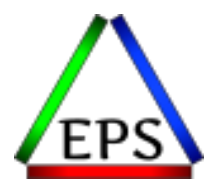

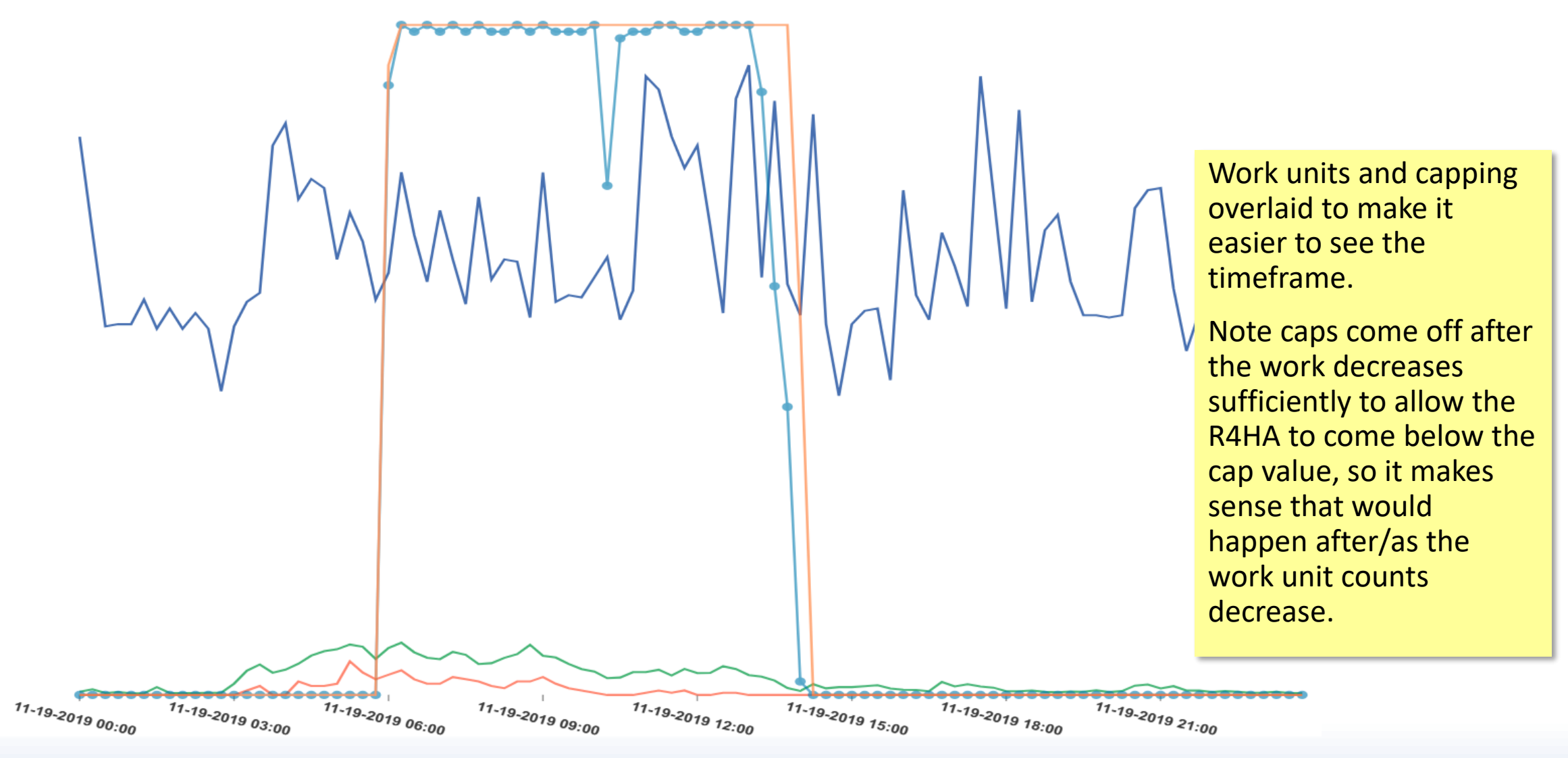

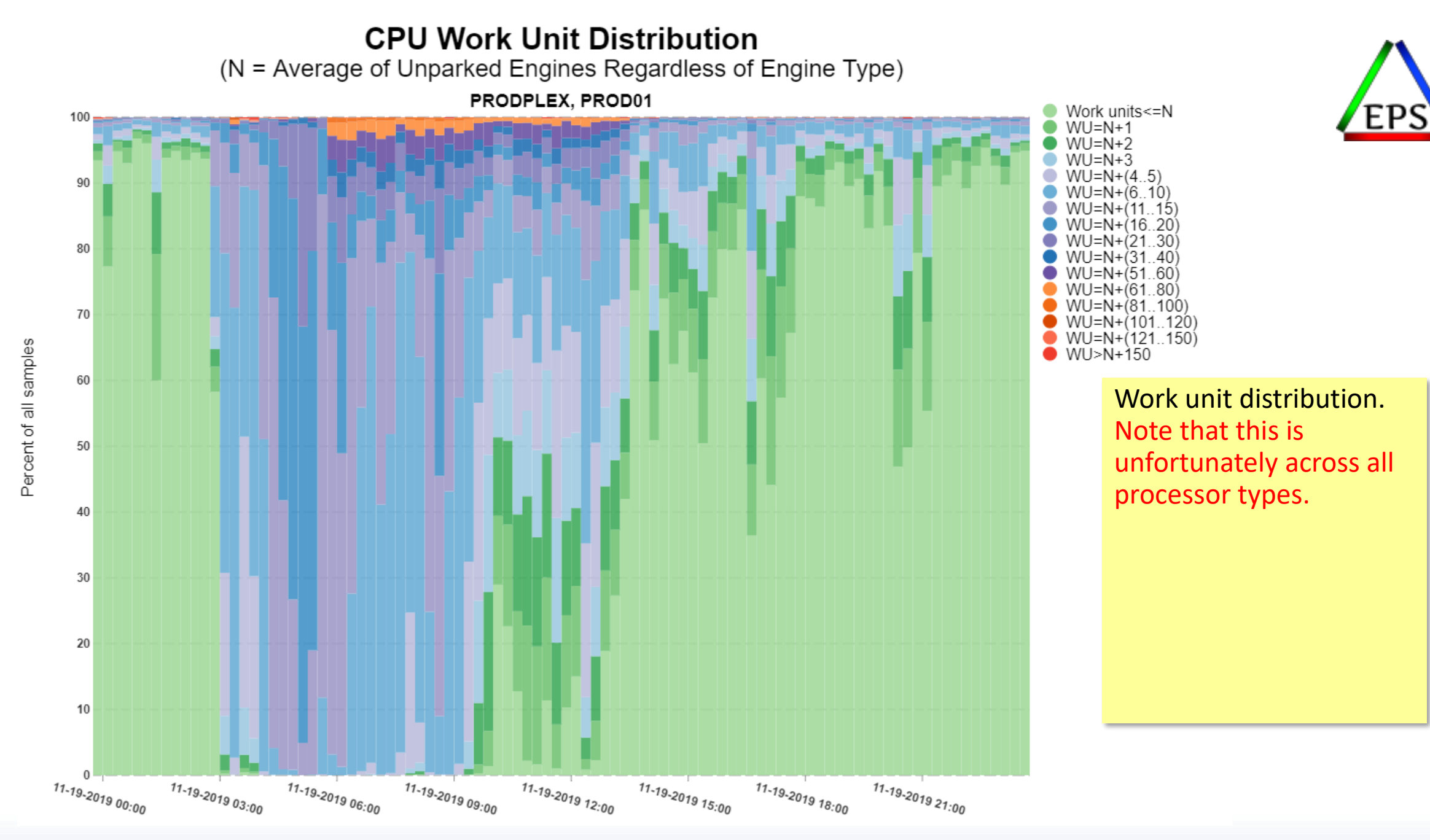

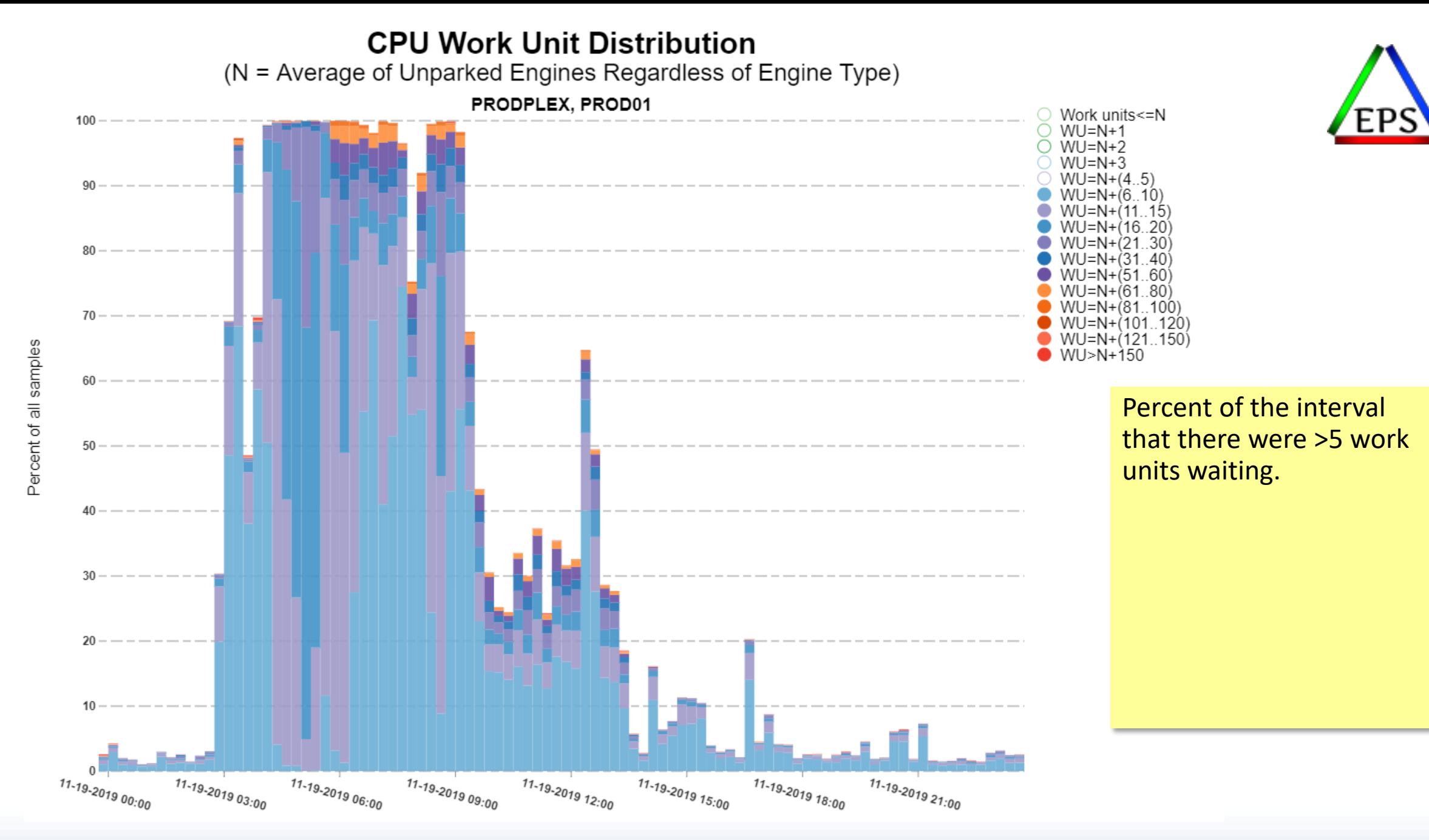

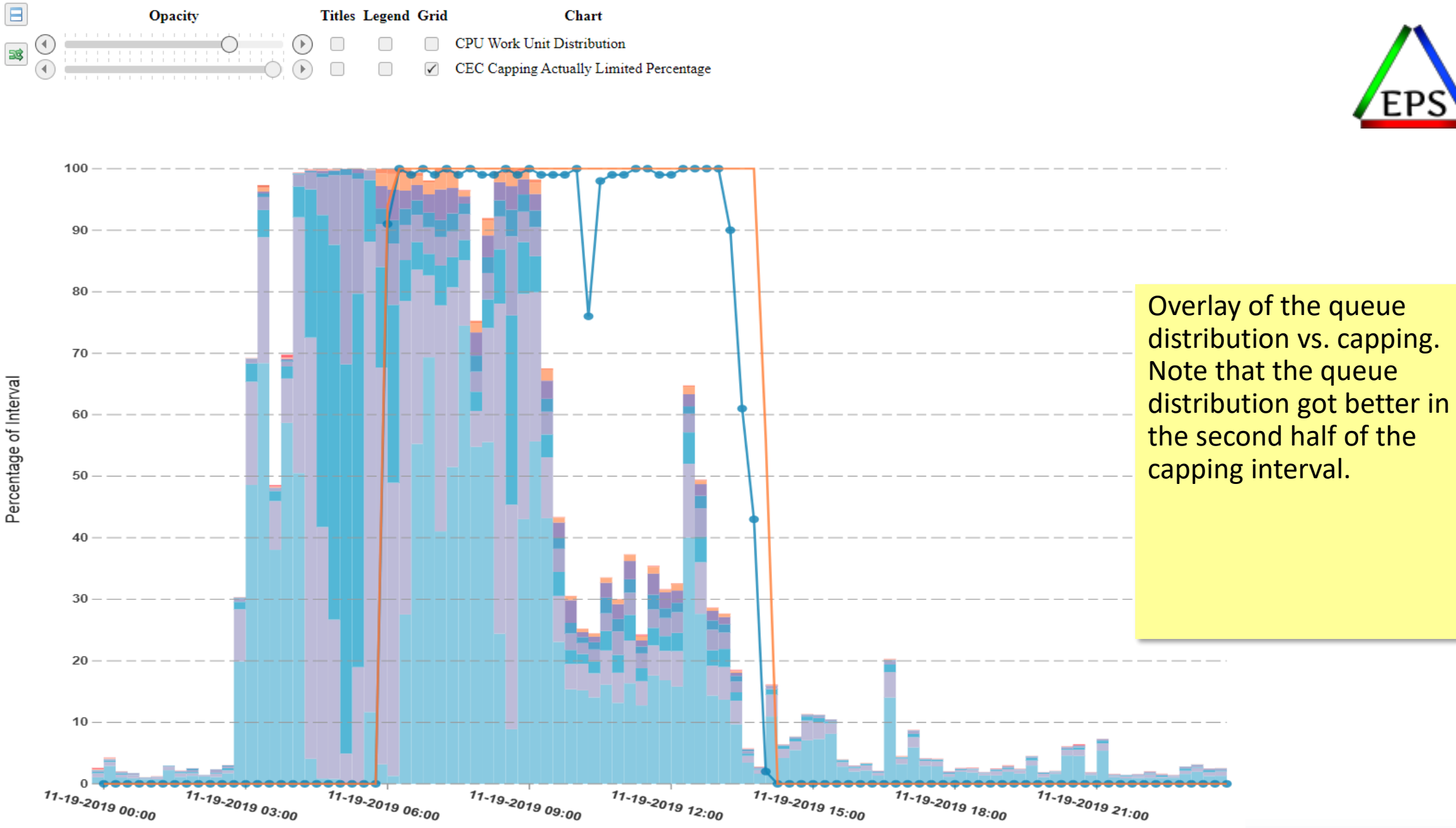

Percentage of Interval

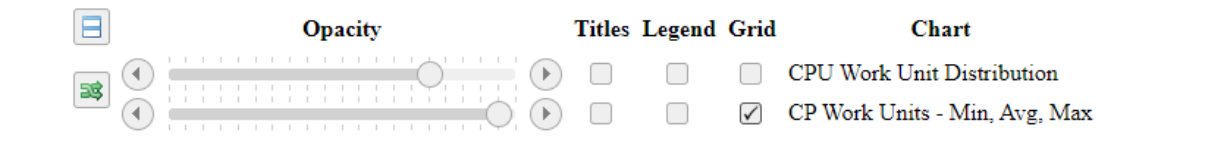

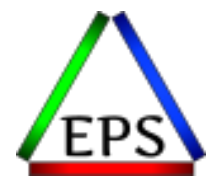

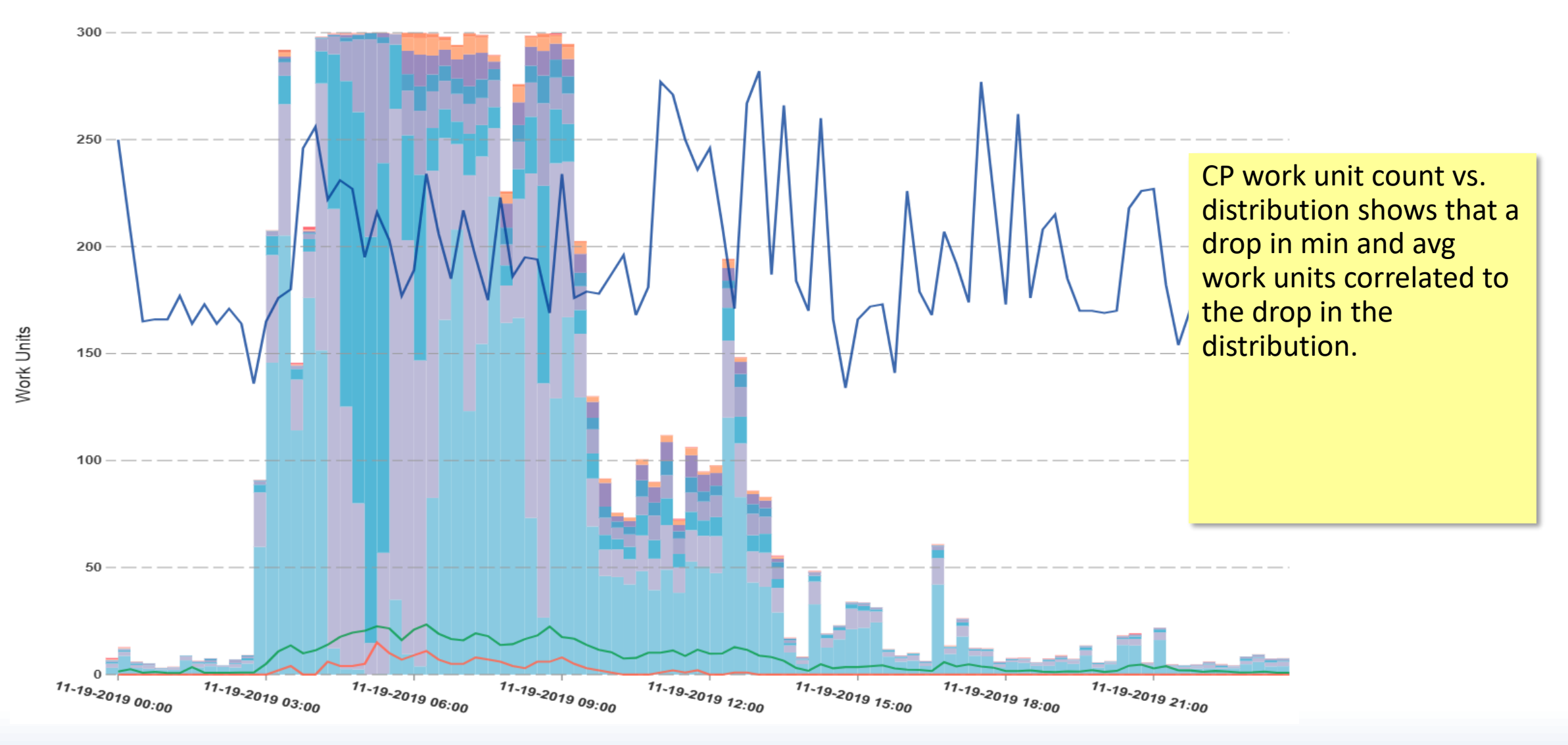

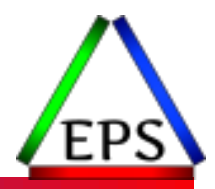

**Source:** SMF 70

- **Type:** Calculated (from accumulated deltas and snapshot values)
- **Interval:** RMF (typically 900s)
- **Scope:** LPAR
- **Meaning:** This is the percentage of the LPAR's weight that the LPAR consumed.
- **Look for:** Values > 100% means that the LPAR is "borrowing" from other LPARs and may find itself restricted to its weight if the other LPARs start consuming more capacity. If your important LPARs are regularly running more than 100% of their weight, you might want to consider if they need more weight.

Optimizing weights can result in more efficient system operation as well. If need be, consider using automation to change LPAR weights at different times for different expected workload mixes between the LPARs.

### **CEC Percent CP Weight Used**

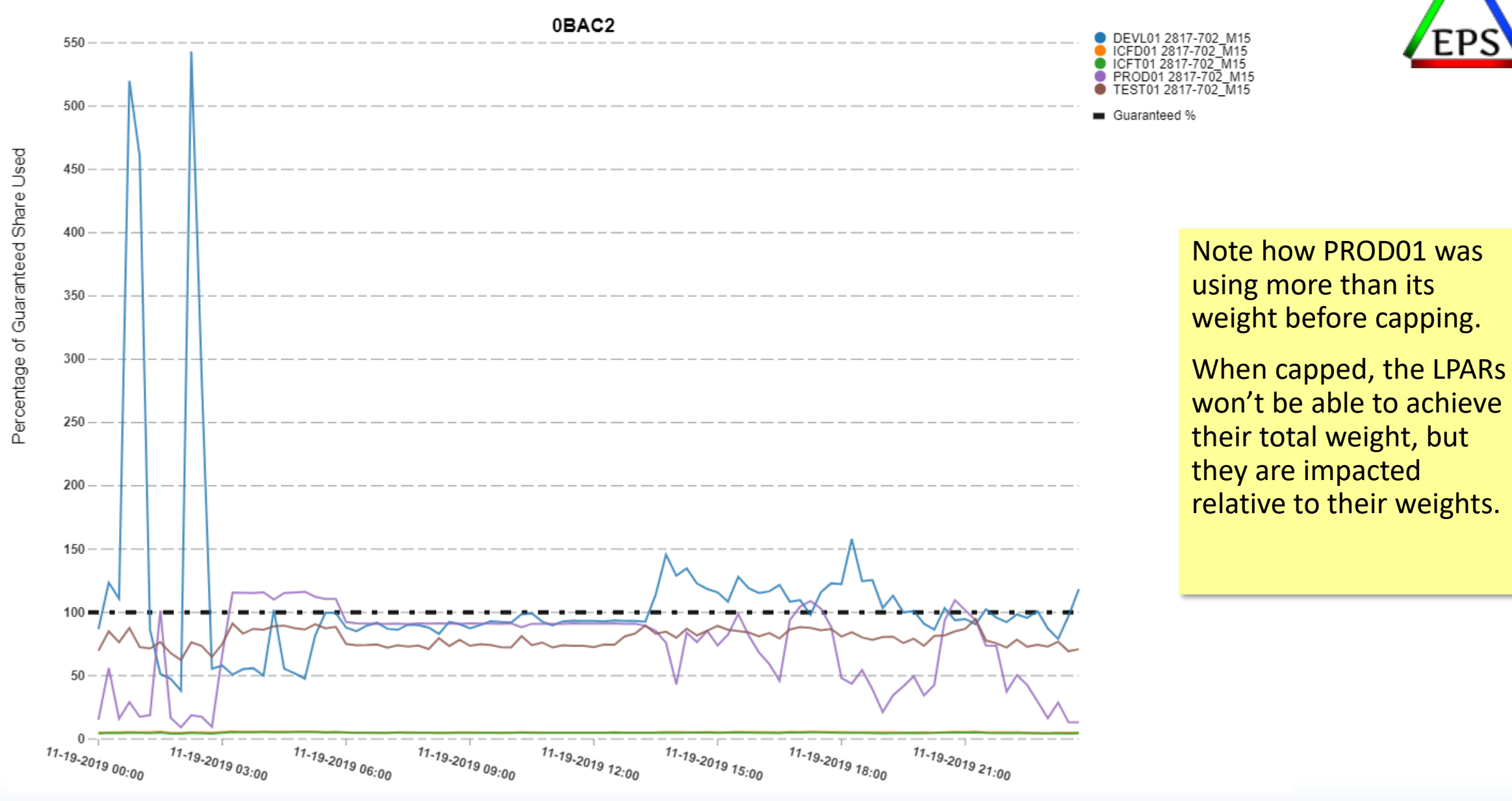

## Application Response Time

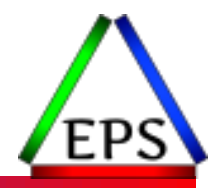

- **Source:** SMF 72
- **Type:** Aggregated Events
- **Interval:** RMF (typically 900s)
- **Scope:** Service Class Period or Report Class
- **Meaning:** WLM tracks transaction response time by service class and report class. With some intelligent definition of your WLM policy you can find application response time statistics. Application response time is probably the most important metric: is the business work getting done effectively?
- **Look for:** High values relative to your SLAs.

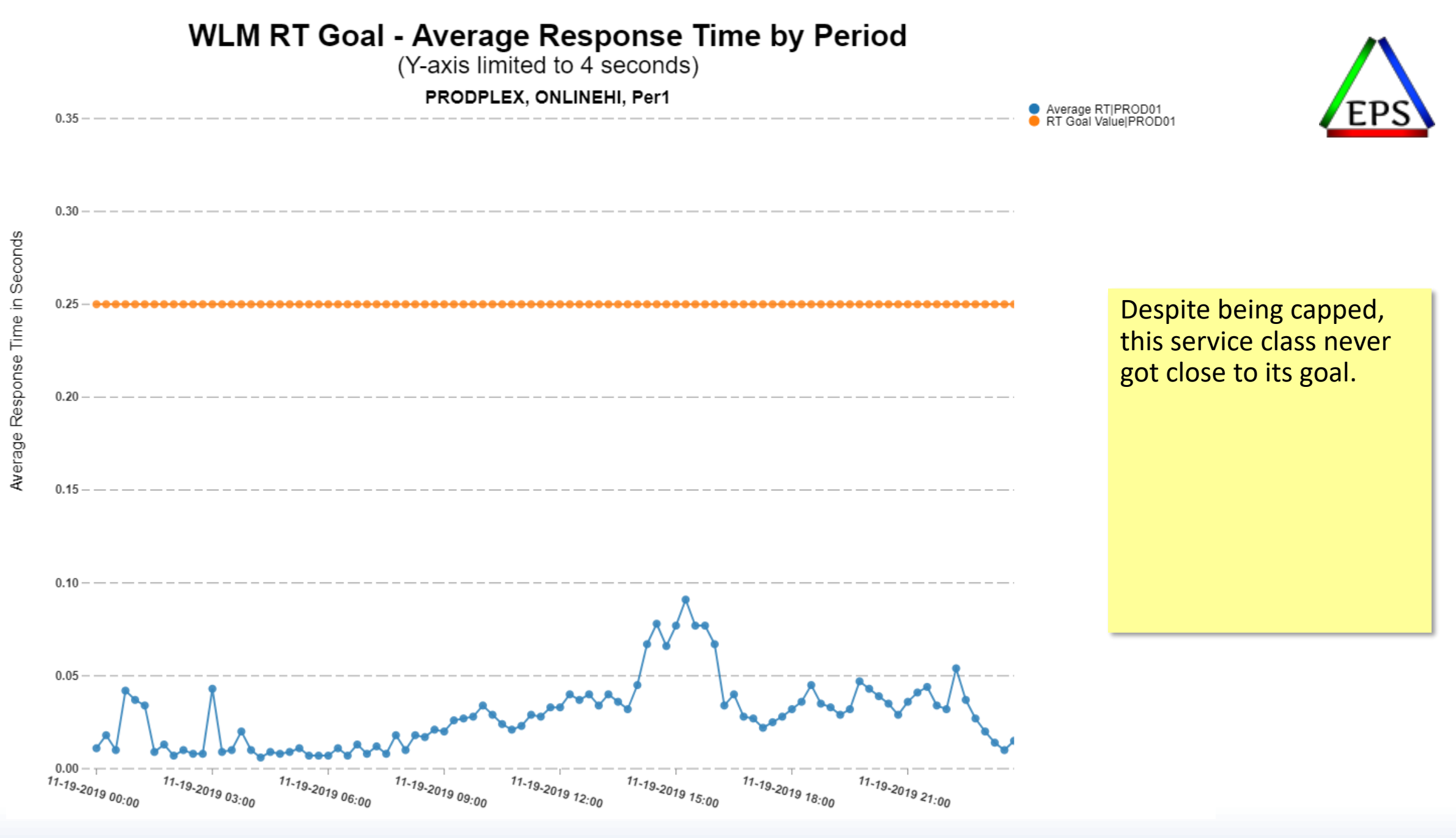

#### WLM RT Goal - RTD% of Trans Met/Missed RT Goal with Number Trans

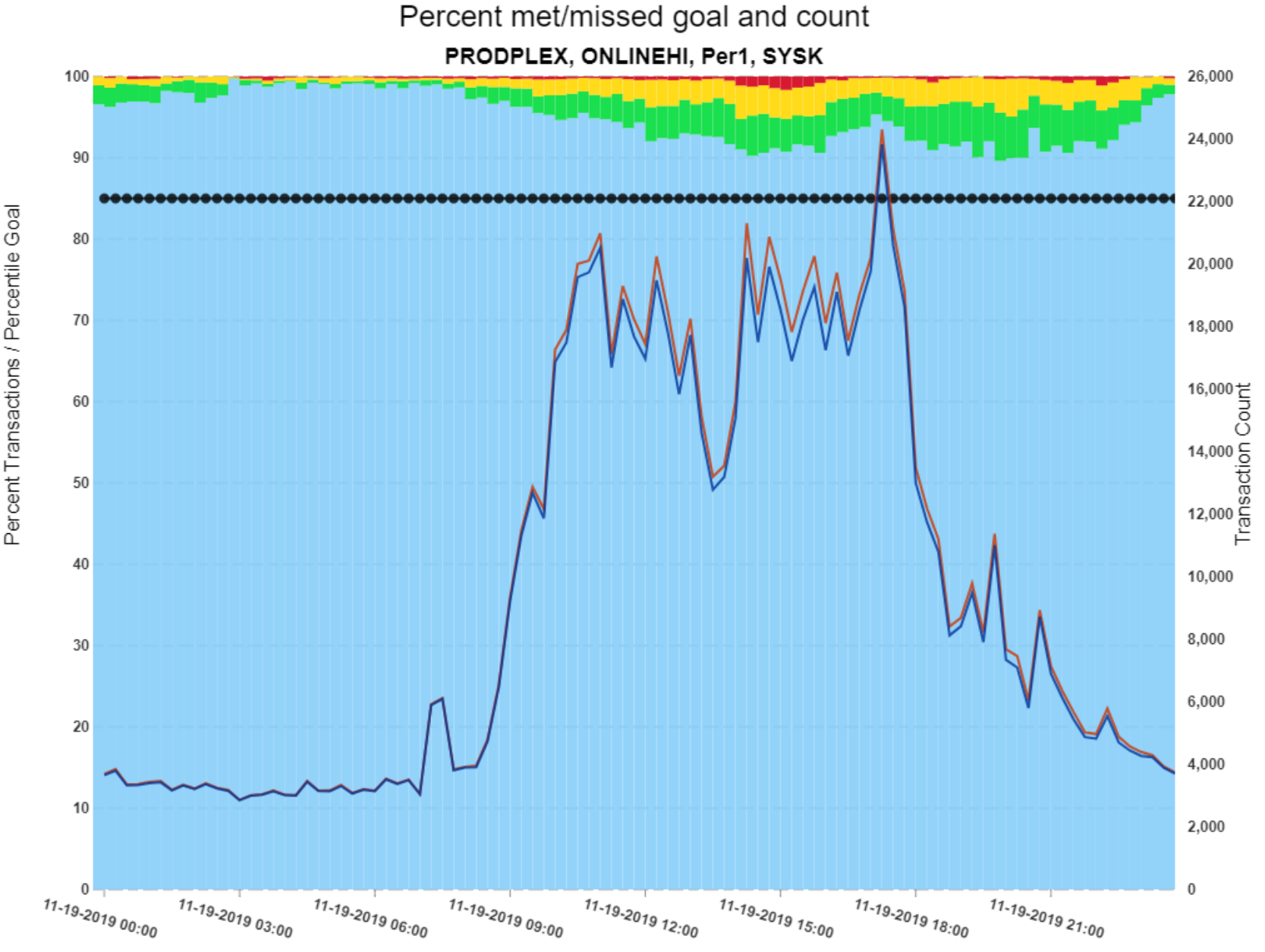

On this chart we can see that the goal for that SCP is 85% less than 0.25 seconds, and over 90% of the transactions are completing in less than half that time.

<= 50% of Goal

Goal Percentile

Ended Count Met Count

Meets Goal Misses Goal > 400% of Goal

## I/O Response Time

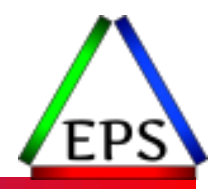

- **Source:** SMF 74
- **Type:** Summed Events
- **Interval:** RMF (typically 900s)
- **Scope:** Device
- **Meaning:** I/O response time is measured by z/OS at the device level. Typically this is reported as an average per I/O and broken down into different components.
- **Look for:** Overall average response times of < 1ms now common, but be aware that cache misses to real spinning disks will be significantly higher! IOSQ time should be near zero in pretty much all cases. Significant IOSQ indicates insufficient or mis-configured PAVs.

# I/O Response Time Components

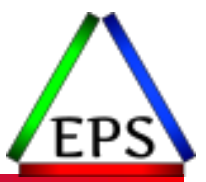

### ●IOSQ = I/O Supervisor Queue Time

- Waiting on a UCB inside of z/OS
- Virtually eliminated with PAV: especially HyperPAV and SuperPAV
- $\bullet$  Pend = Pending, waiting for something outside z/OS UCB
	- Channel, FICON Director, Control Unit, Logical Volume in CU

### $\bullet$  Connect = Connected transfer time

- Time it takes to transfer the data (for the most part)
- $\bullet$  Disconnect = Channel disconnected, I/O in progress
	- Usually due to waiting for data due to a controller cache miss

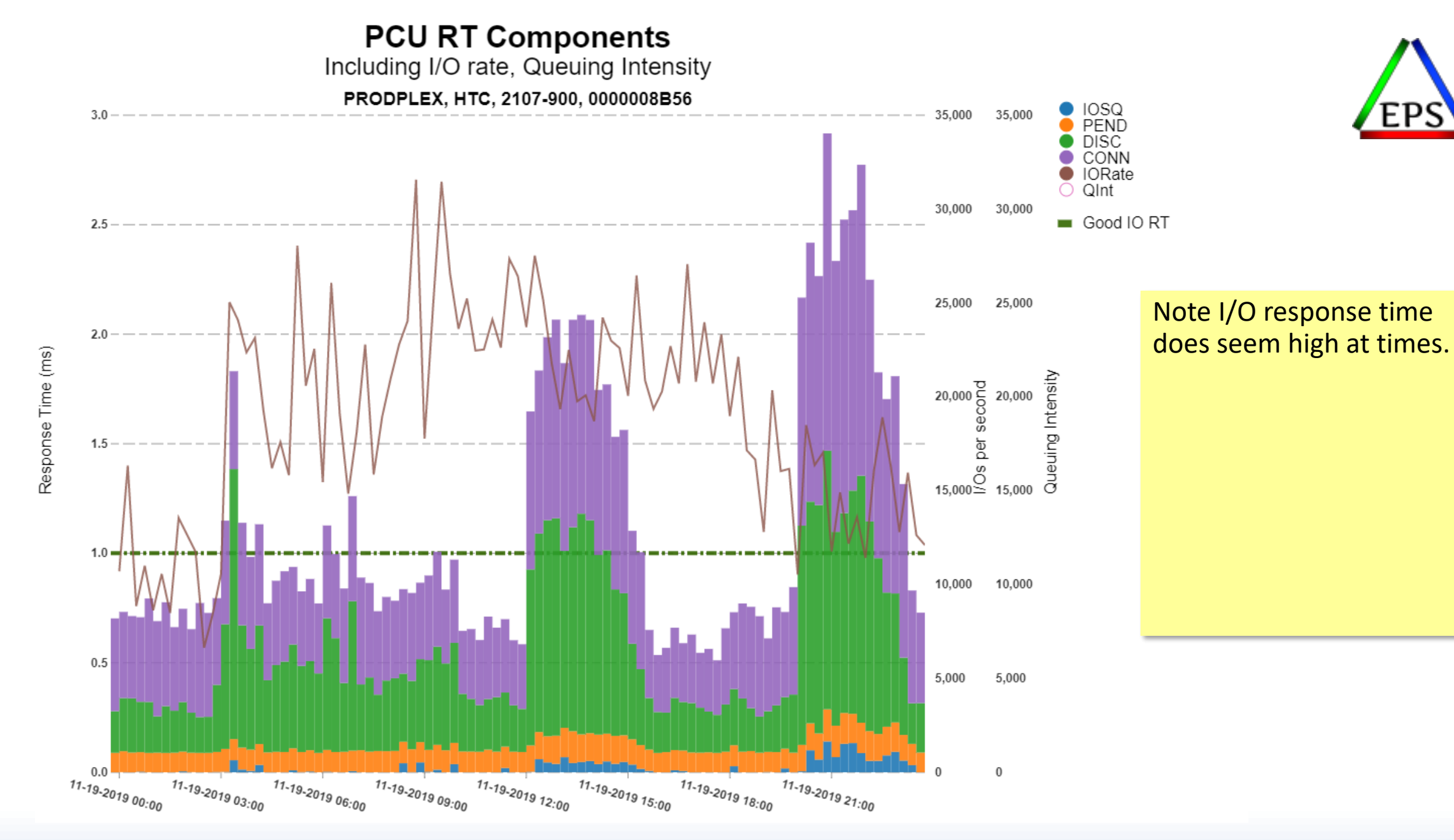

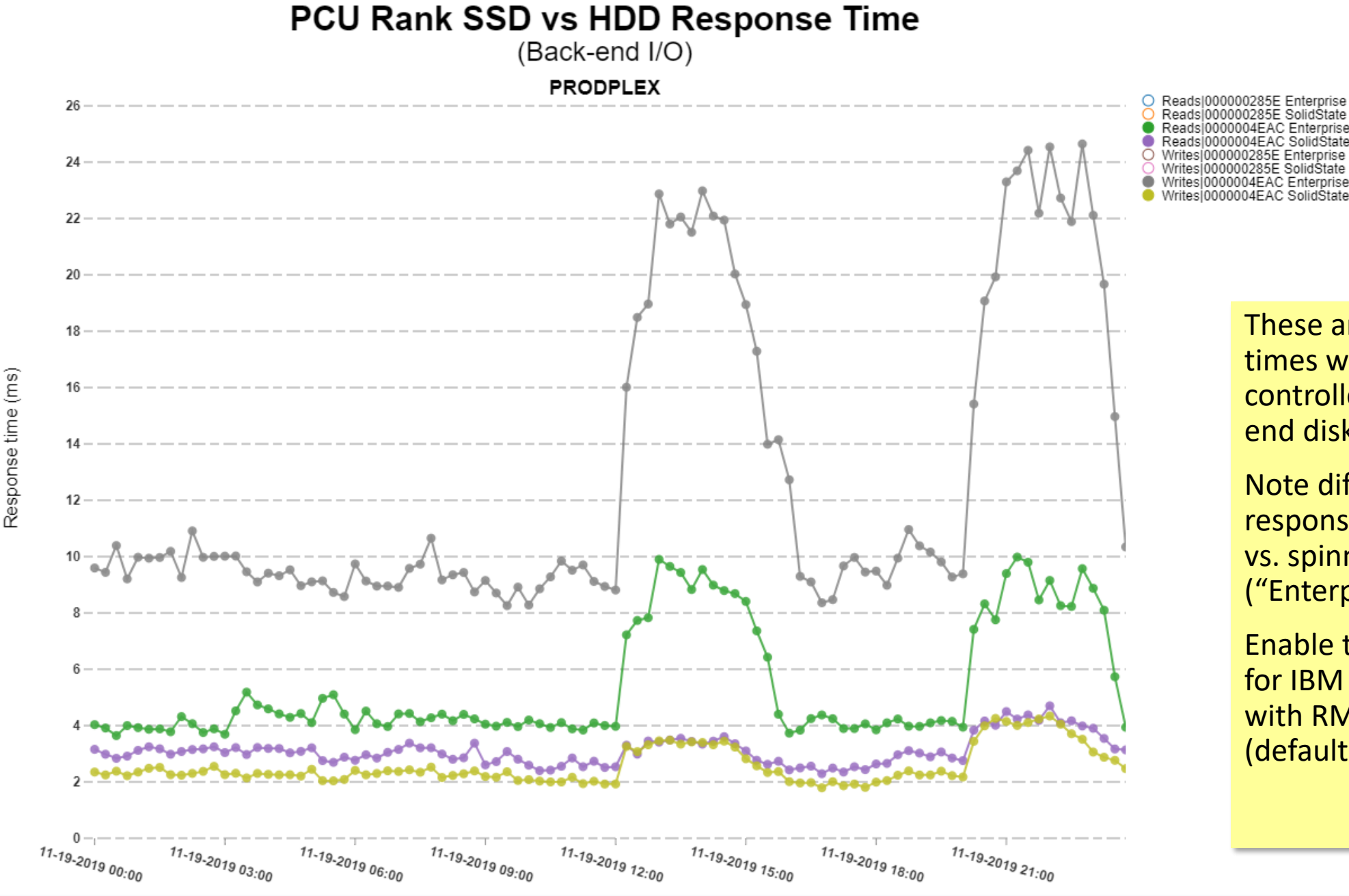

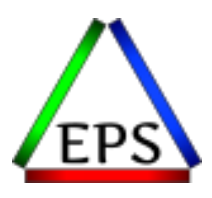

These are response times within the controller to the backend disks.

Note difference in response times for SSDs vs. spinning ("Enterprise") disks.

Enable these statistics for IBM control units with RMF option ESS (default is NOESS).

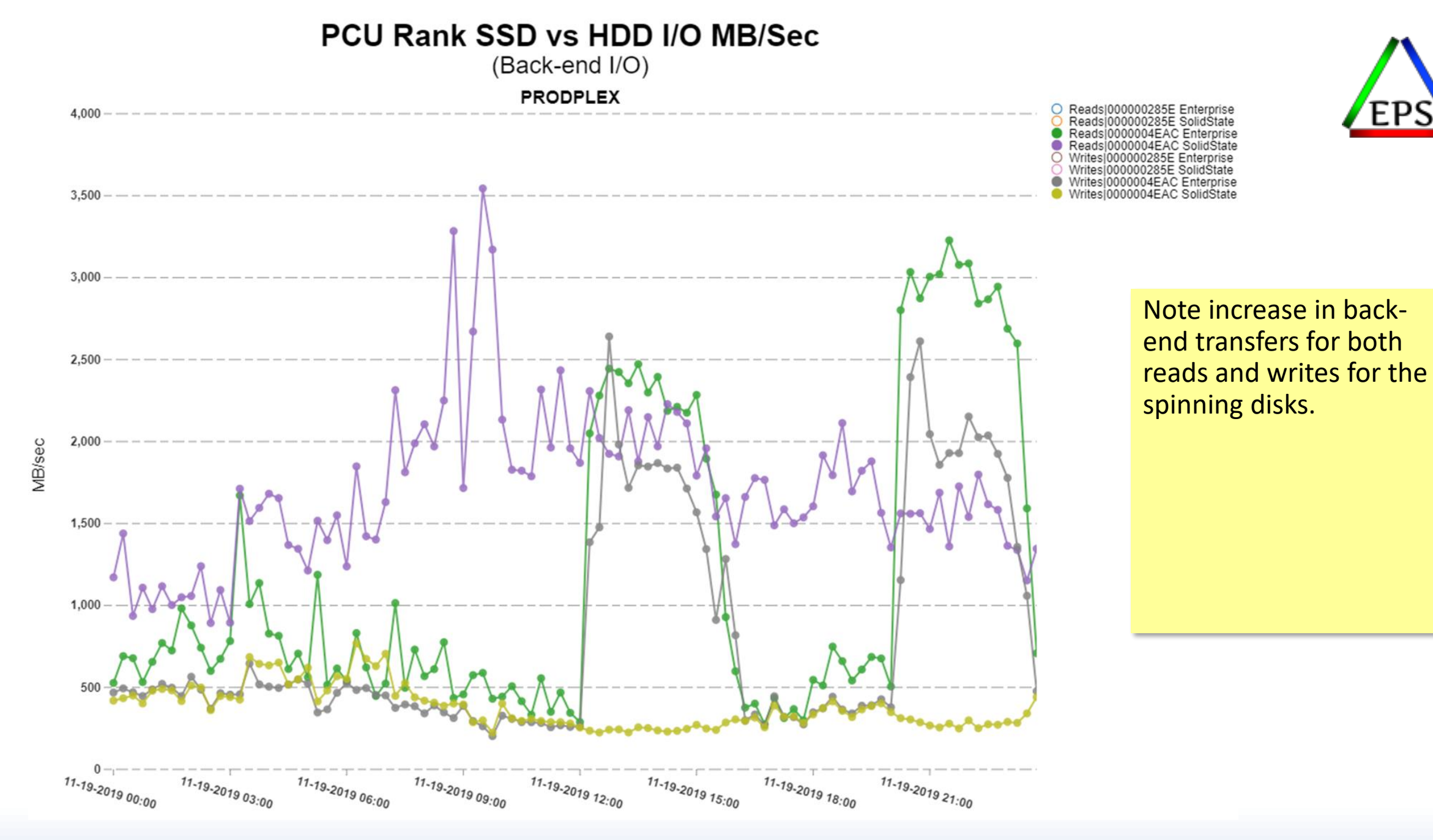

### ECKD (FICON) Read MB/sec by port

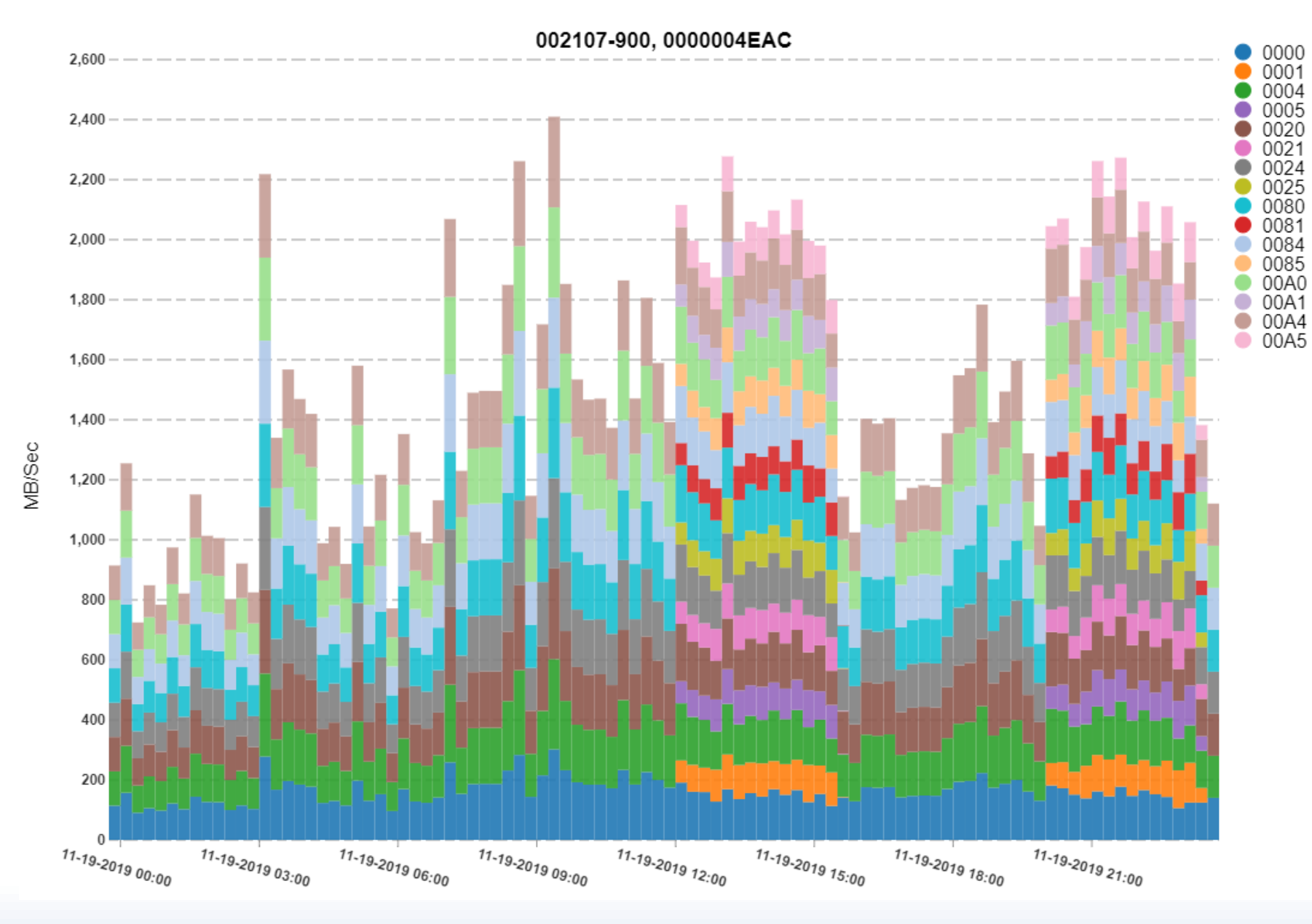

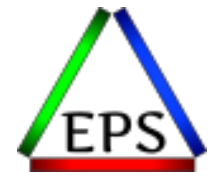

The FICON channels show increase in read activity that correspond to the problem intervals.

### ECKD (FICON) Write MB/sec by port

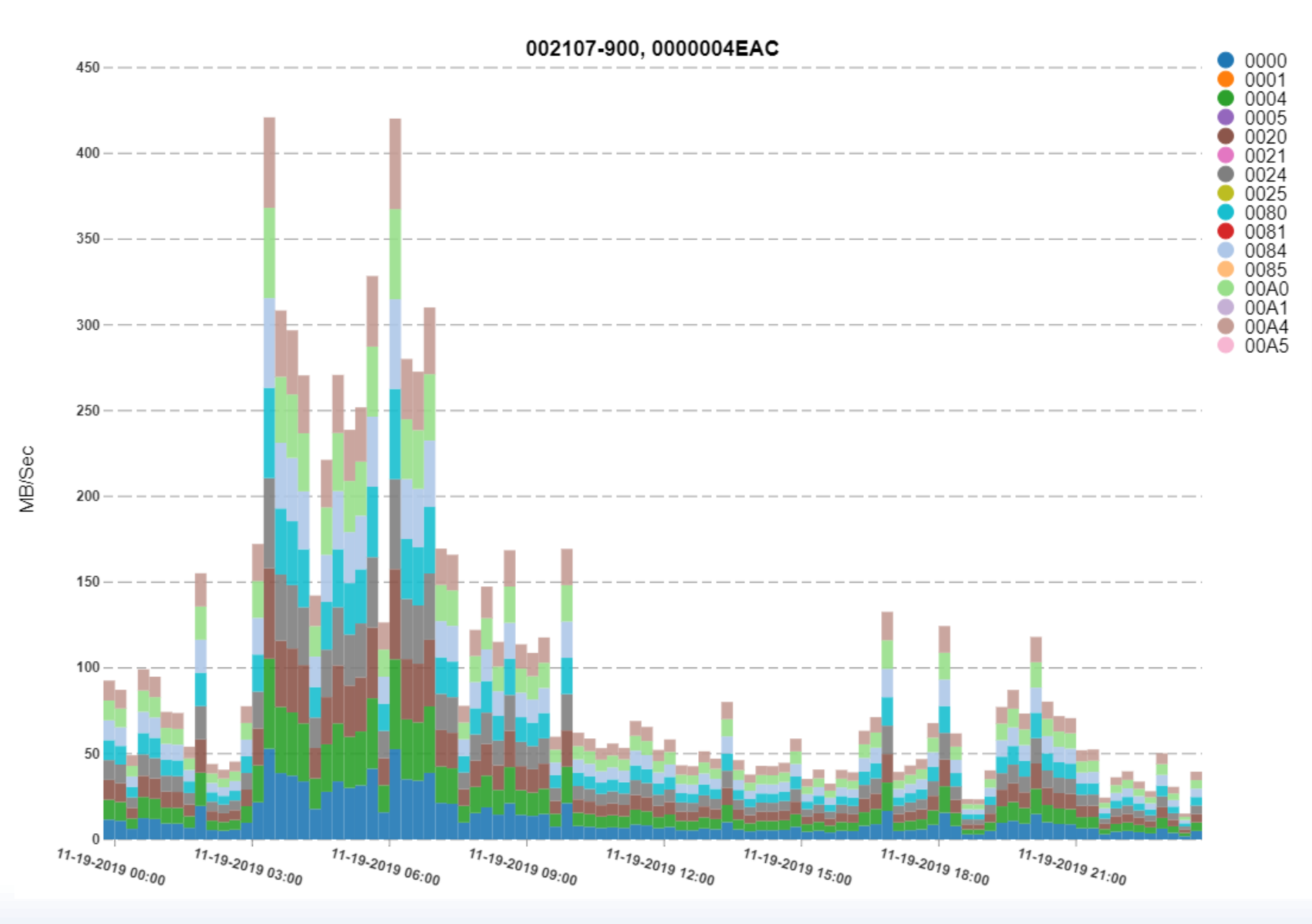

Host write activity increased some too. In absolute terms, much less than read activity.

Theory: snapshots taken and then backed up.

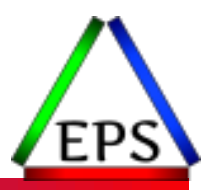

## Wrap-up

## Important Things to Remember

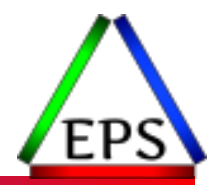

- SMF & RMF intervals of 15 minutes good compromise
- ●Record the 98s and 99s
- ●Understand the sources and the meaning of your data
- ●Being able to correlate measurements across time can be a valuable part of performance analysis

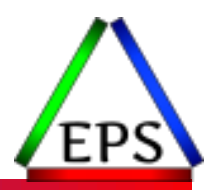

# Questions?

www.epstrategies.com